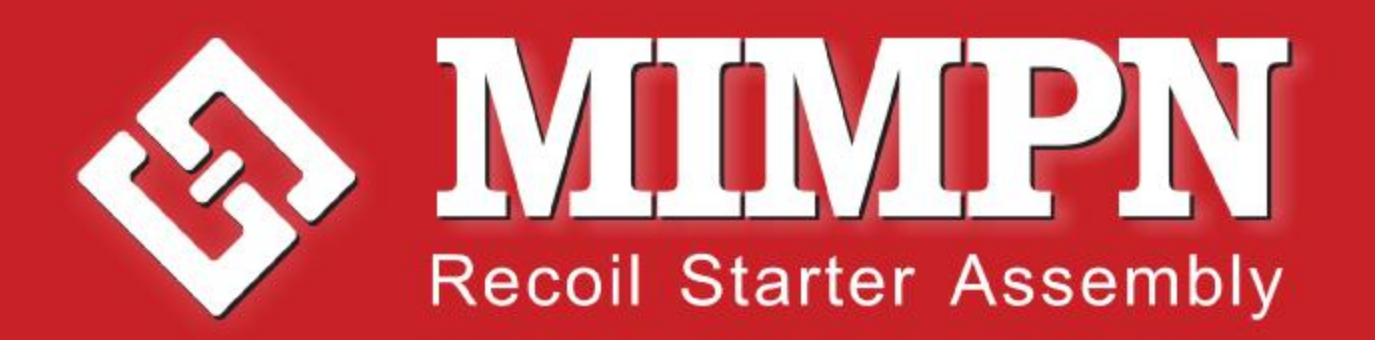

The Best Chinese General Engine Spare Parts Manufacturer

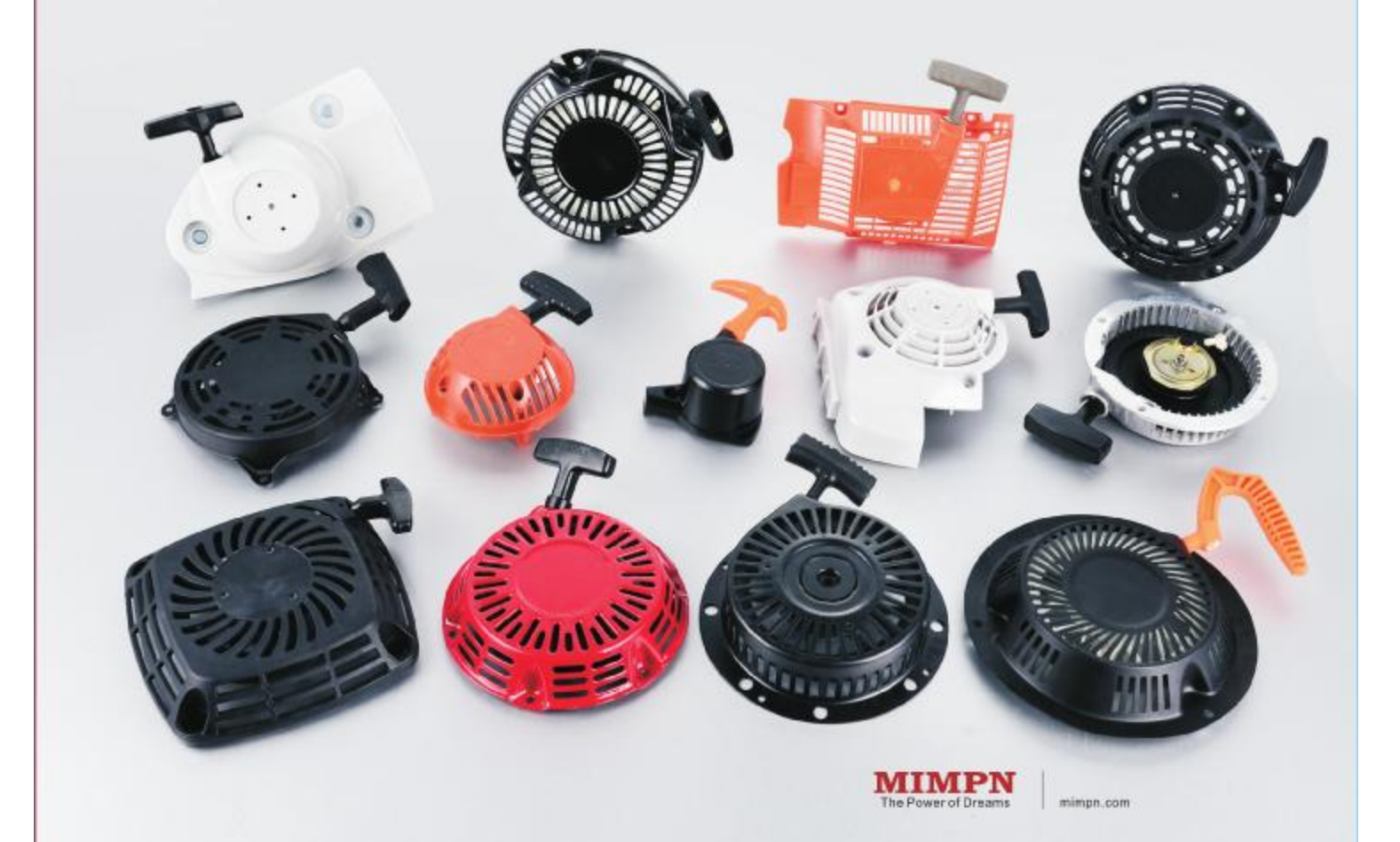

# 铝品机械 Products TAIZHOU MINGPIN MACHINERY CO., LTD

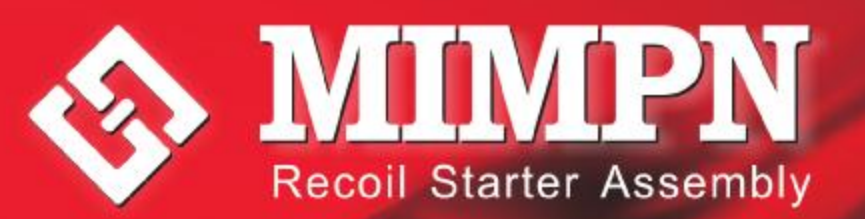

### **ENTERPRISE INTRODUCTION** 企业简介

台州市铭品机械有限公司创立于2006年,主要从事通用动力零部件的研发制 造, 是一家拥有雄厚实力的创新型全球化企业。目前, 公司注册资本58万元, 员工 100余人。是行业内装备产品链最齐全的机械制造企业。

我们已经积累了丰富的专业知识和生产经验,同时建立了一套完整的质量控制 系统, 在生产过程中采用半自动化、自动化设备制造出可靠、稳定、优质的产品, 赢得了海内外客户广泛的赞誉。

我们一贯秉承"至诚无息,博厚悠远"的文化核心理念,竭诚为广大客户提供最 优质的产品和最真挚的服务。"诚"是铭品机械的事业原点和价值坐标。在国际化 进程中,铭品机械对于"至诚无息,博厚悠远"的文化素养不断进行诠释和创新。 企业的营销、科研机构等各部门。在覆盖全球的完备销售网络以及强大的技术支持 下,企业正进一步探索如何更好的服务世界范围内的客户。

TAIZHOU MINGPIN MACHINERY CO., LTD Was established in 2006, Professionally in developing and manufacturing general power parts, is one of global enterprise that have strength and innovative technical ability.Recently, our registered capital are 580000 Yuan, more than 100 employees. And is the most complete line equipment of machinery manufacturing enterprise in the industry.

We Accumulated a wealth of experience in professional knowledge and production. At the same time has established a complete quality control system. in the process of production use advanced Automation Equipment and semiautomatic equipment to make sure the quality of MINGPIN products. Always keep reliable, stable and high quality. Because of the strict quality control, we Won a lot of praise from customers at home and abroad.

We have always adhering to the" Sincere business=Long-term business" mind Identify. We will adopt a sincere service and quality products to reward your kindness! "Honest" is the most important for MINGPIN. In the process of internationalization MINGPIN always keep on moving and innovating.

All of our department especially Sales and Technology department , In the worldwide complete sales network and strong technical support, we are further explore how to supply good service to our customer from all over the world.

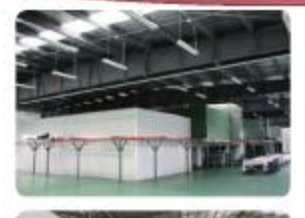

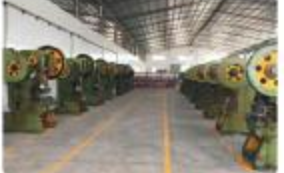

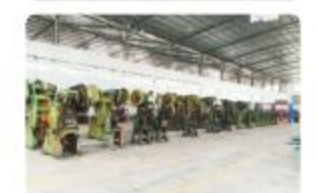

# PRODUCT CONTENTS

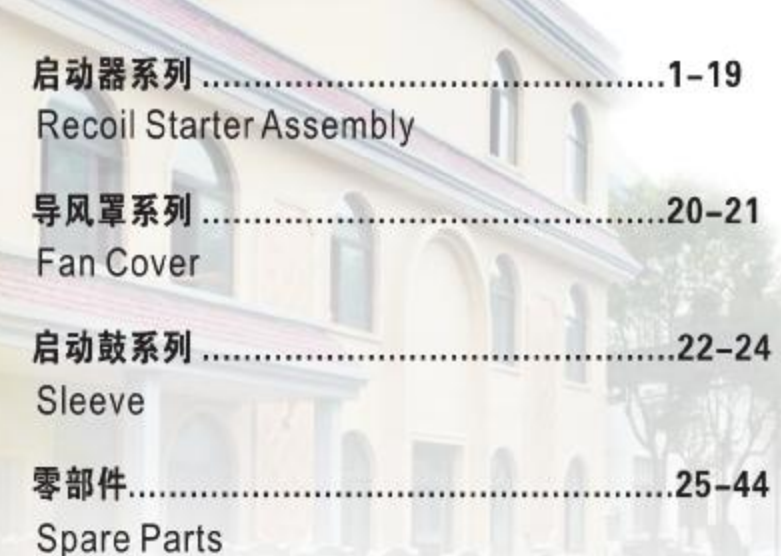

TRY TO BECOME THE WORLD'S TOP **GENERAL POWER PARTS MANUFACTURER AND ALWAYS KEEP MOVING** 

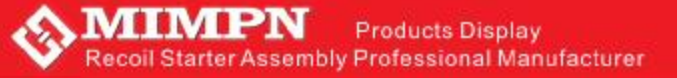

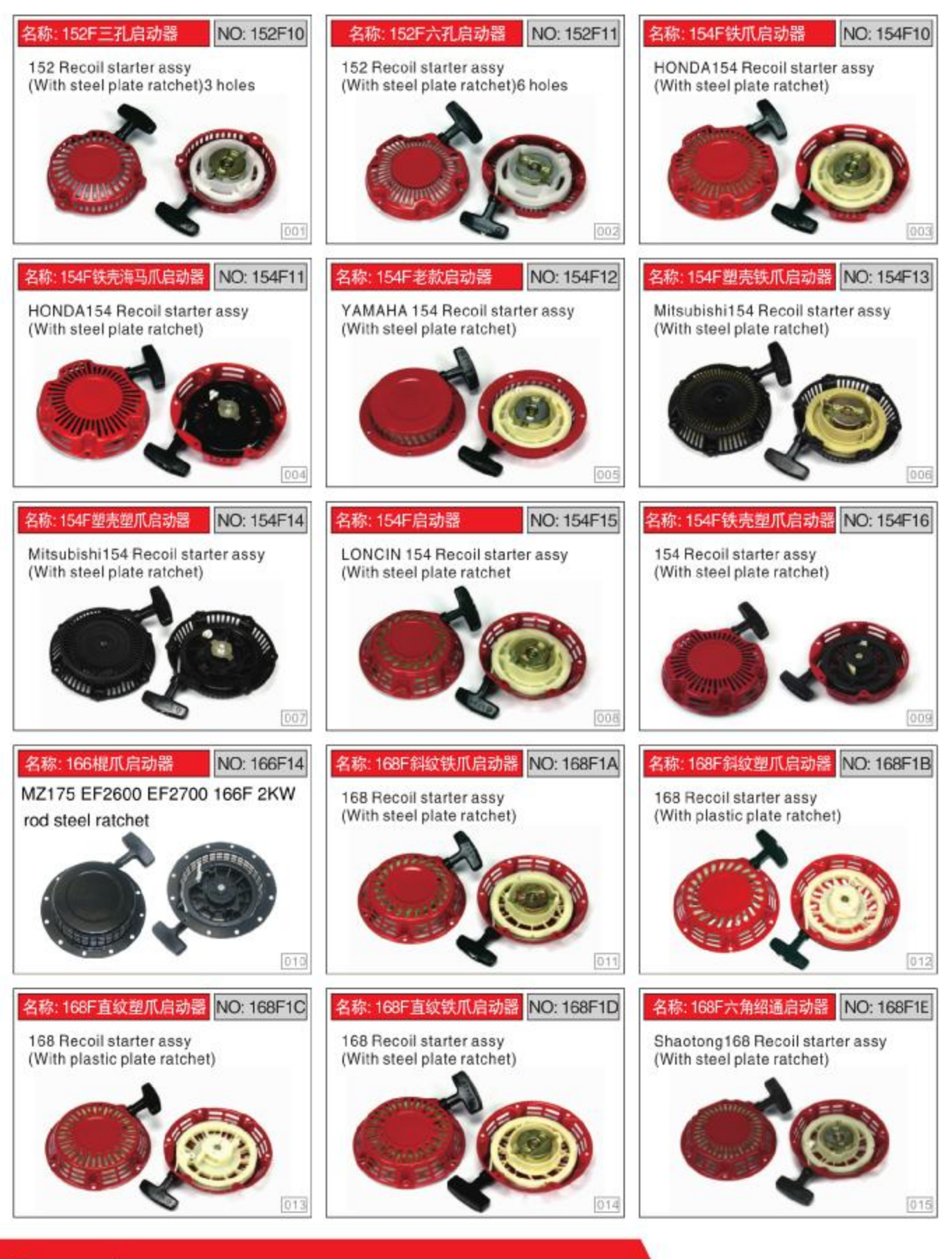

### Page. 1

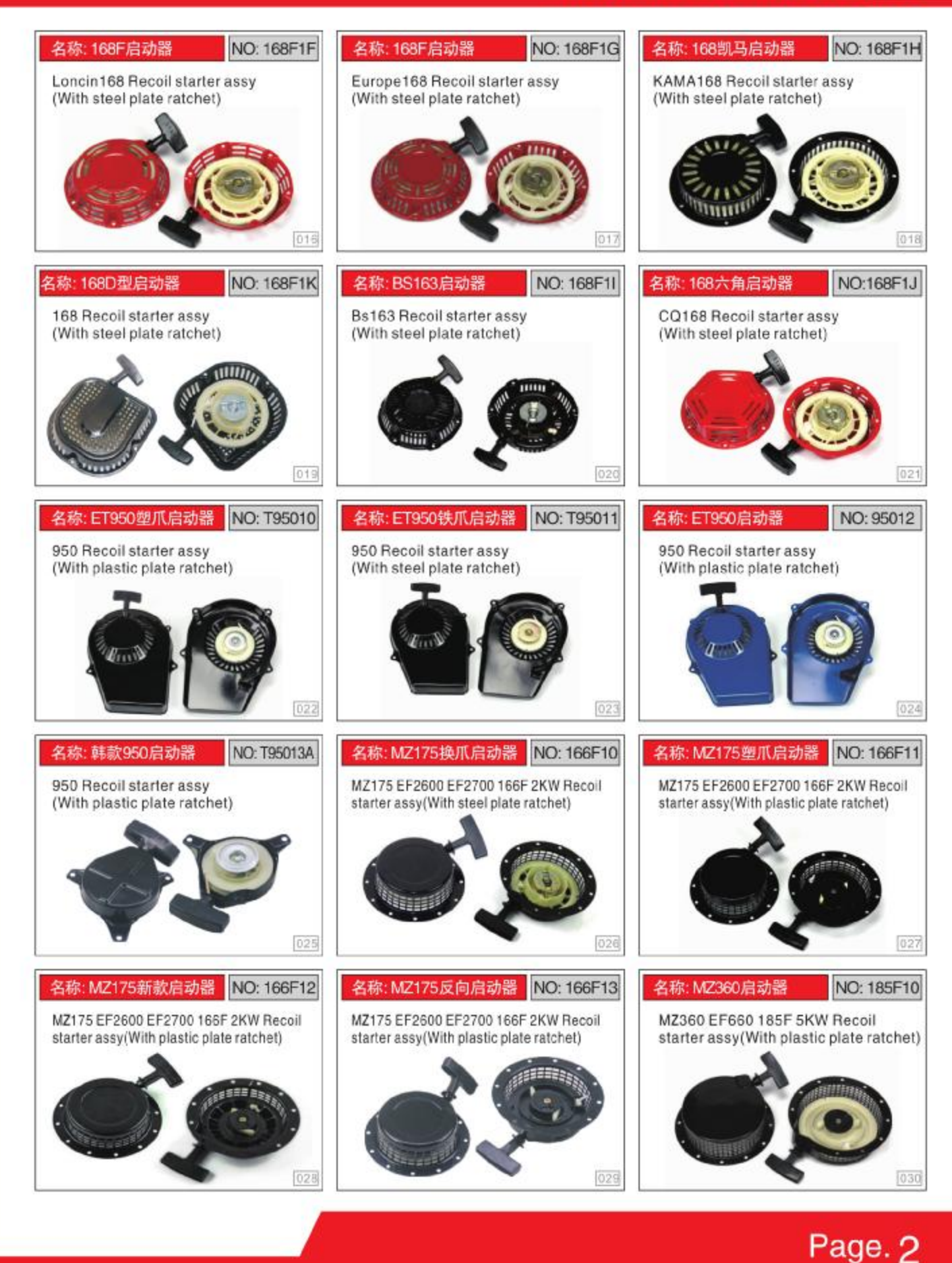

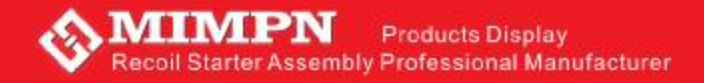

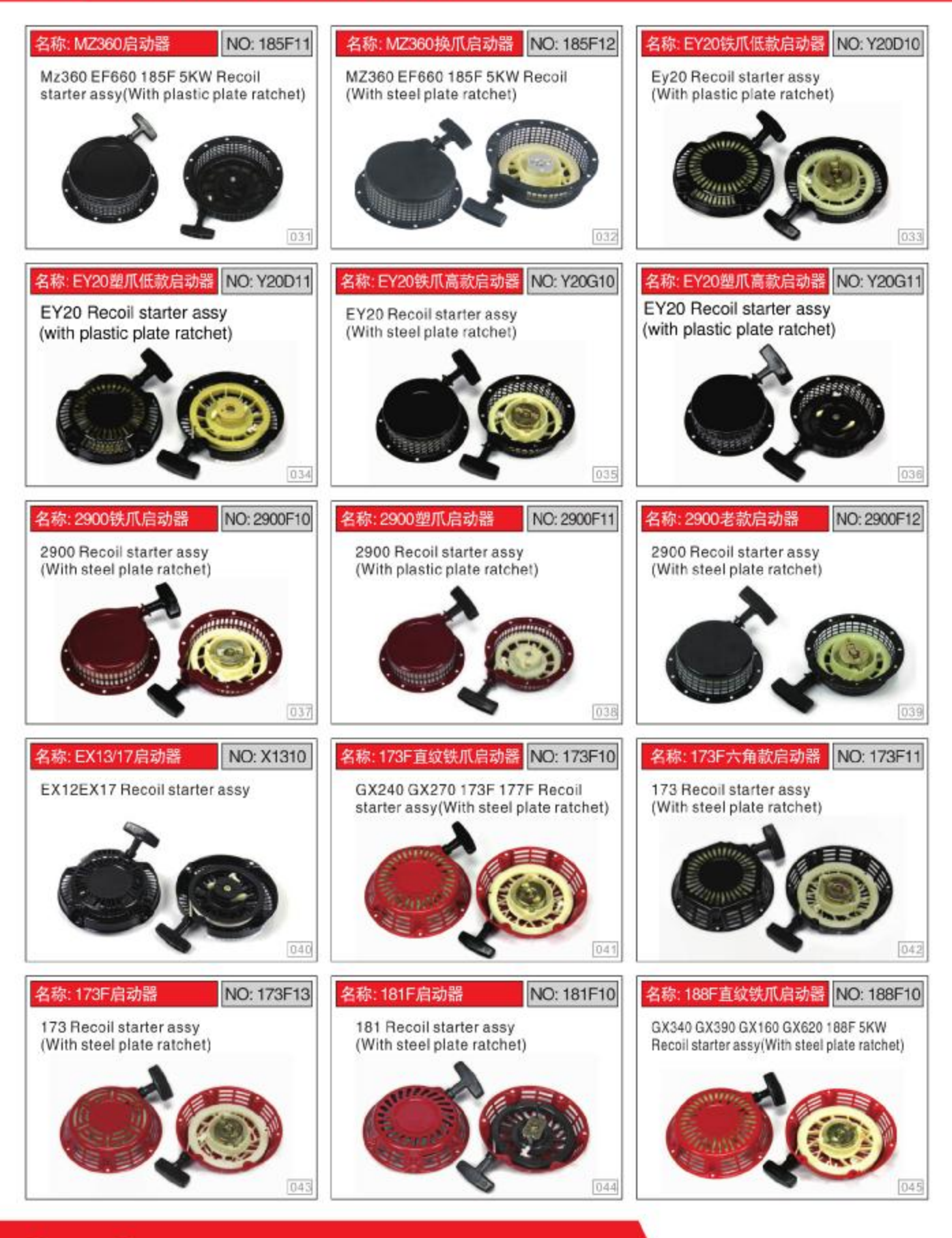

Page. 3

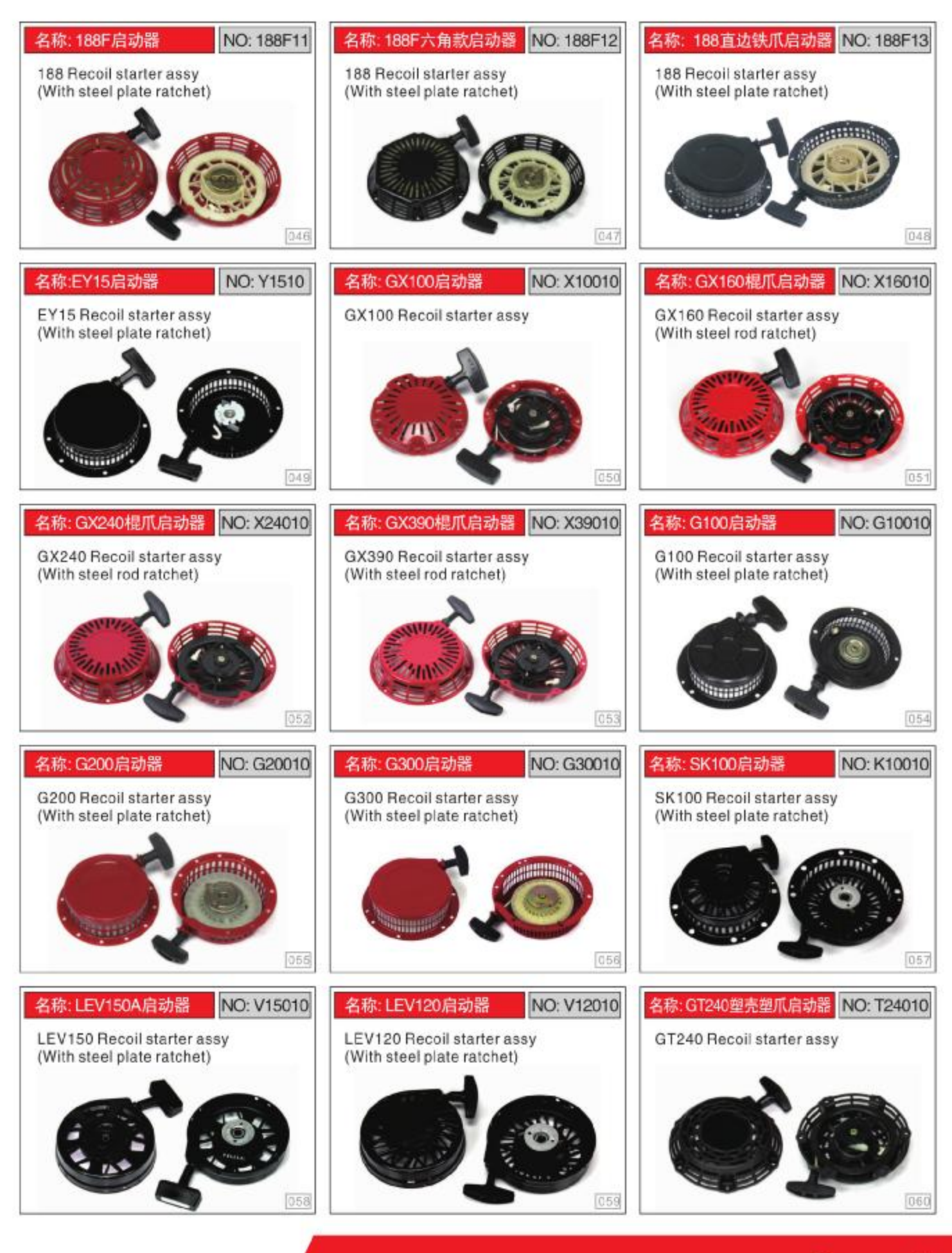

Page. 4

### **MIMPN Products Display** Recoil Starter Assembly Professional Manufacturer

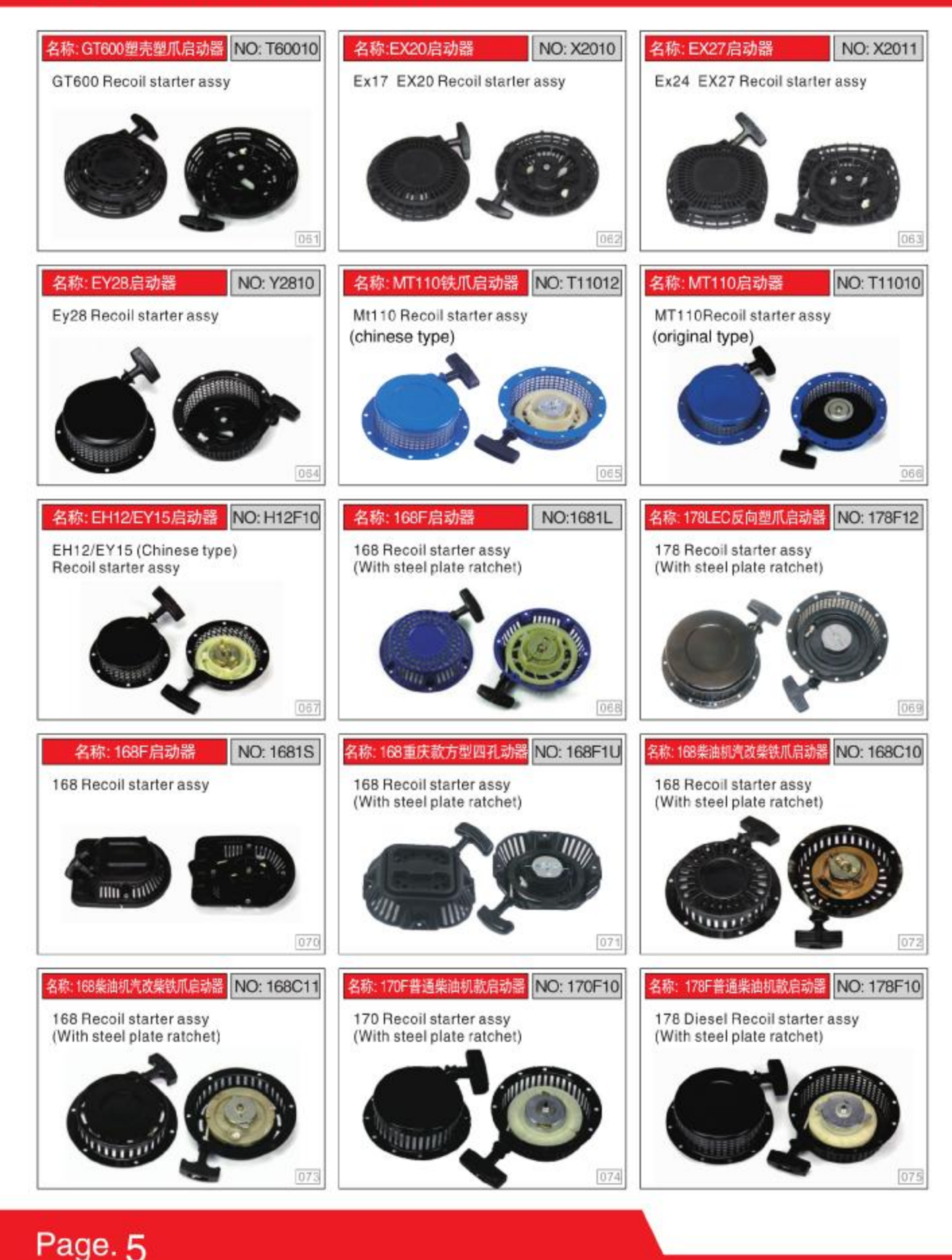

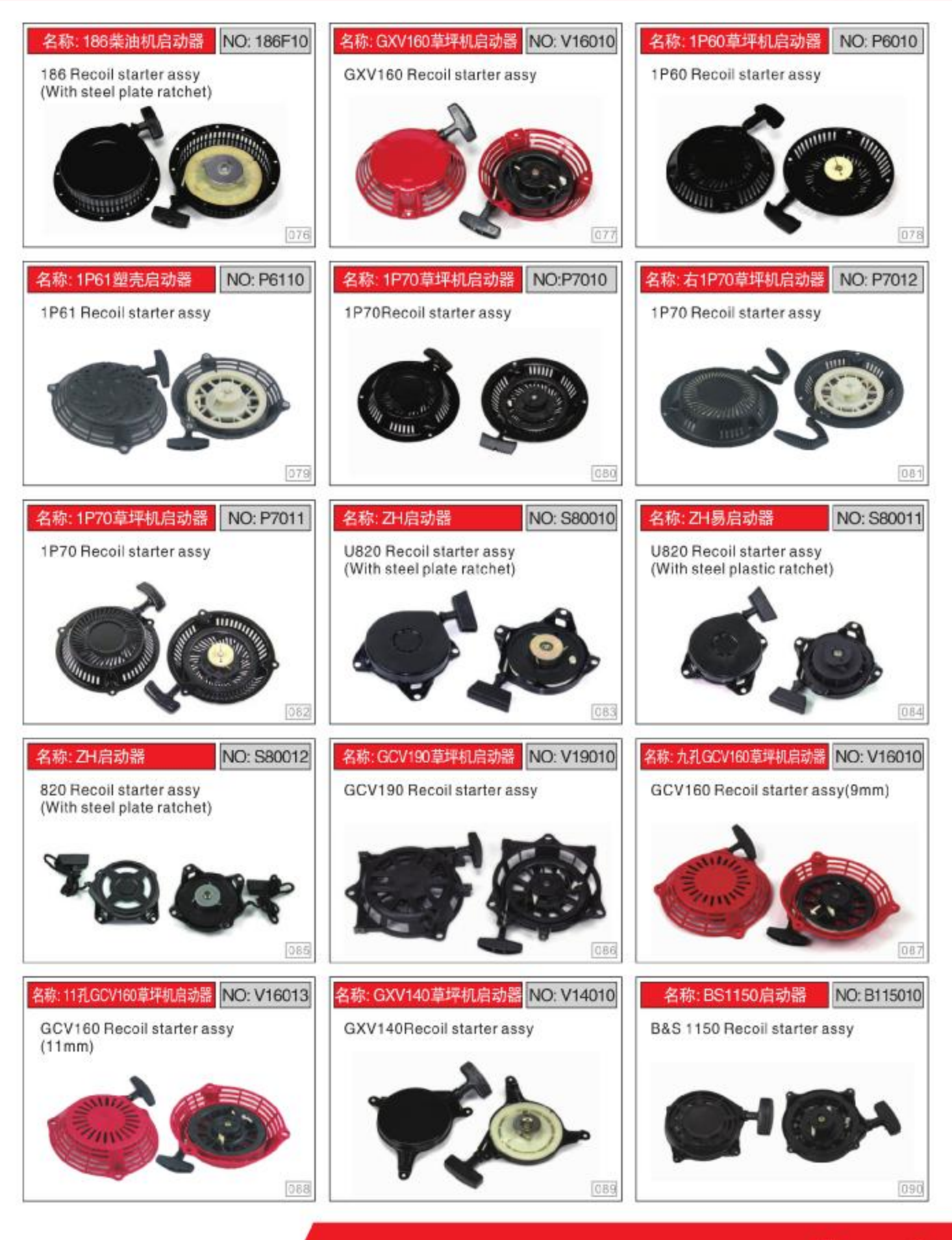

Page. 6

### *<u>MIMPN</u>* **Products Display** Recoil Starter Assembly Professional Manufacturer

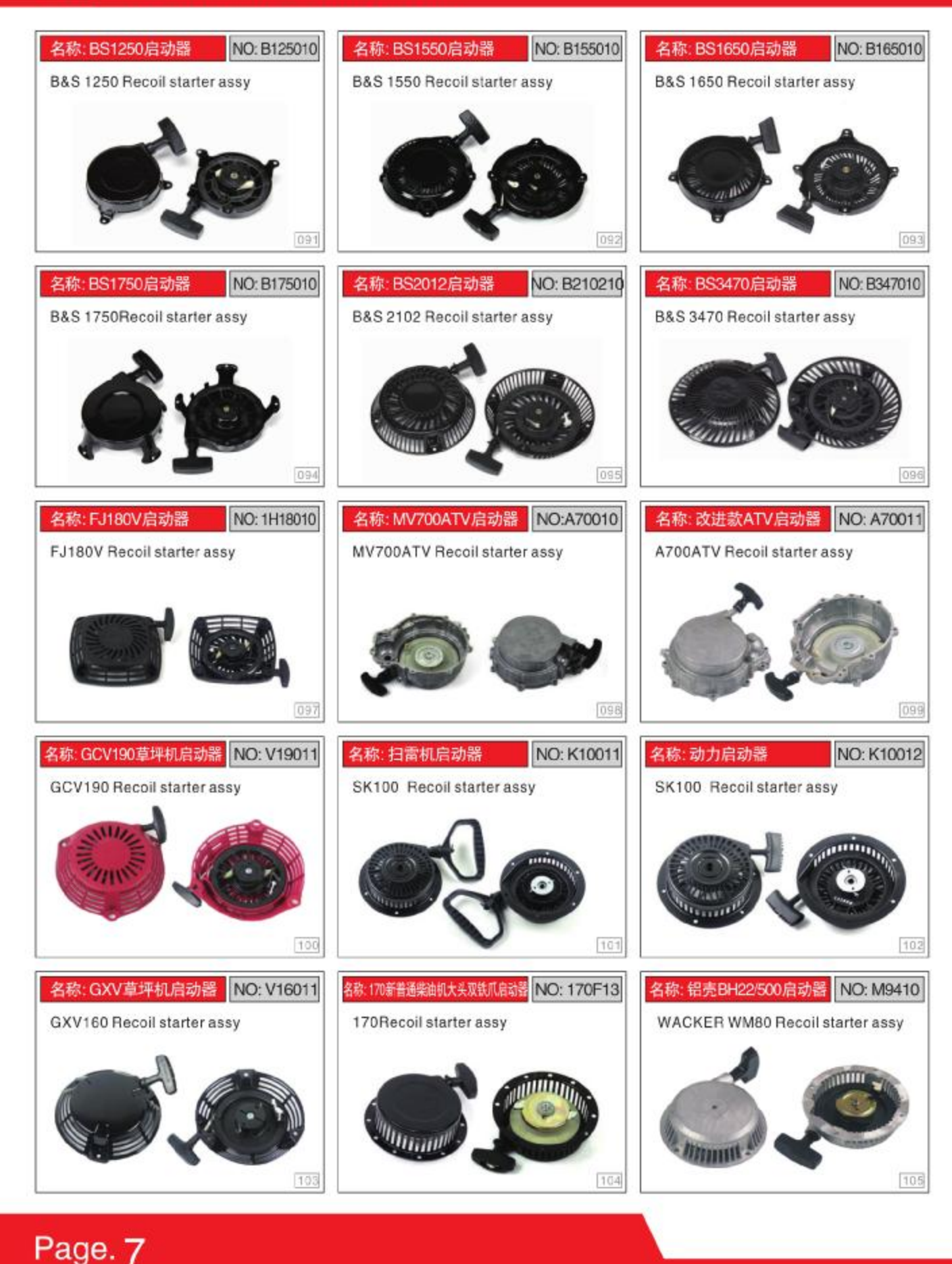

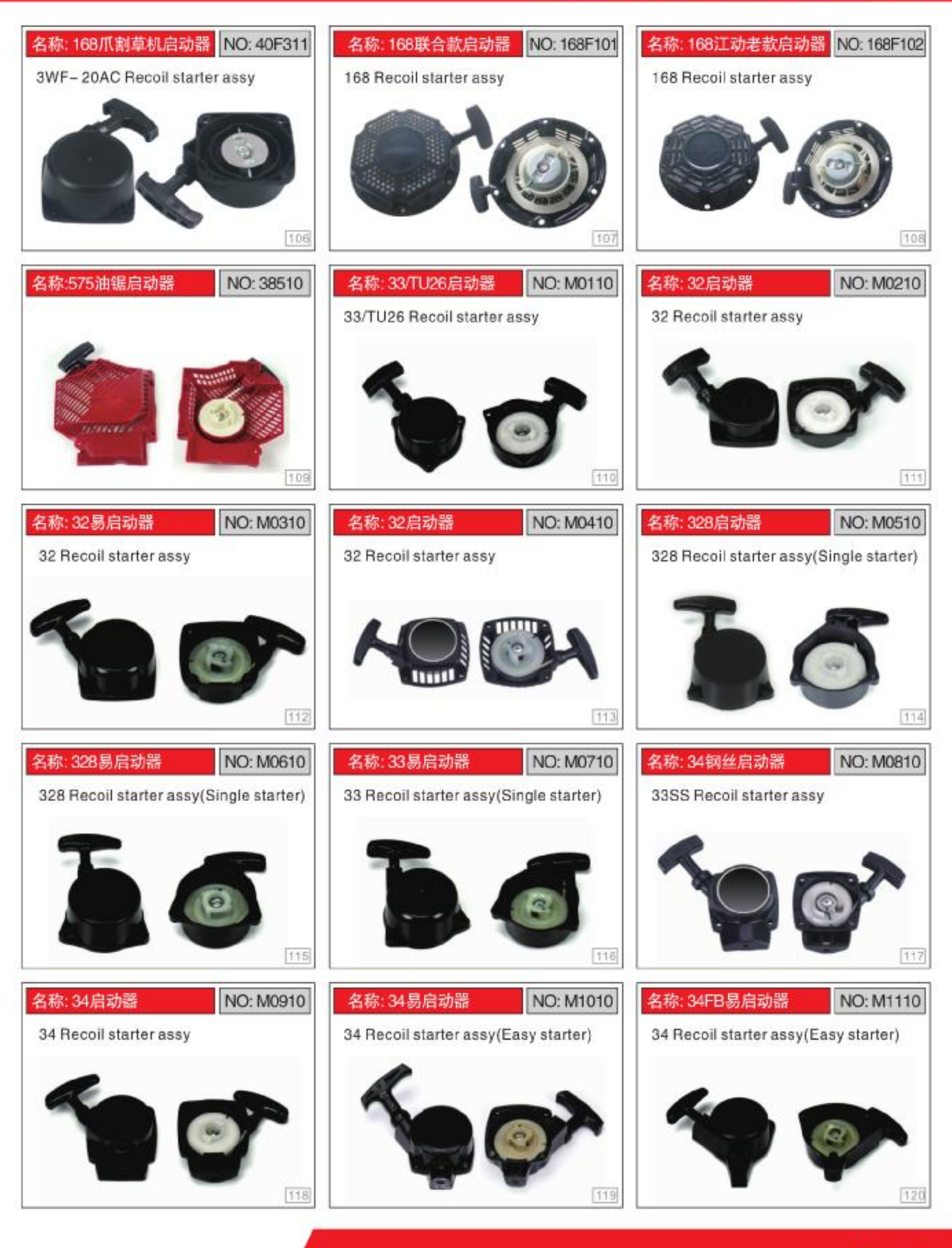

Pag<sub>®</sub>

### **AMIMPN Products Display** Recoil Starter Assembly Professional Manufacturer

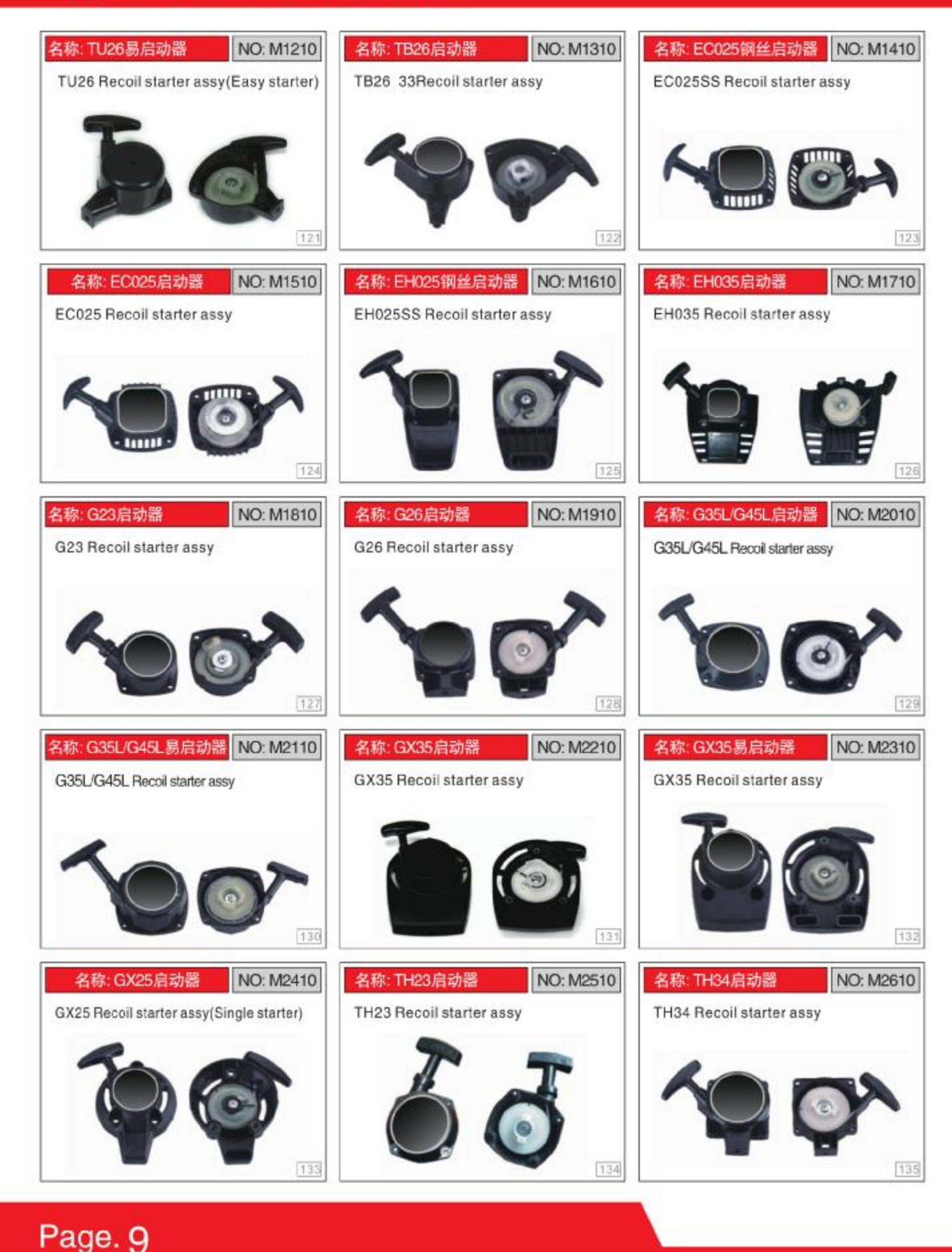

中國優秀的汽油機配件供應商 #2 66 10 10 10

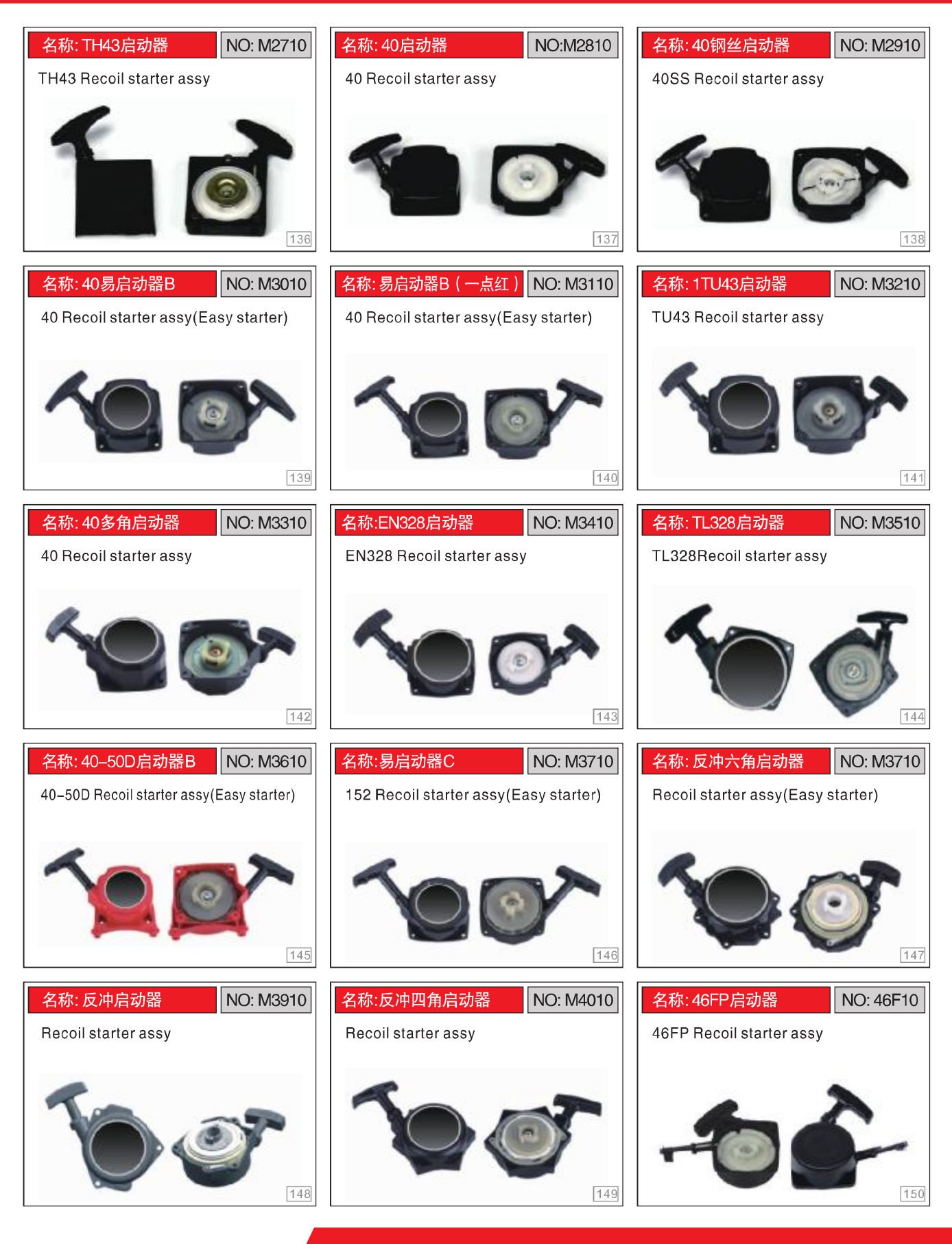

Page. 10

#### **AMIMPN Products Display** Recoil Starter Assembly Professional Manufacturer

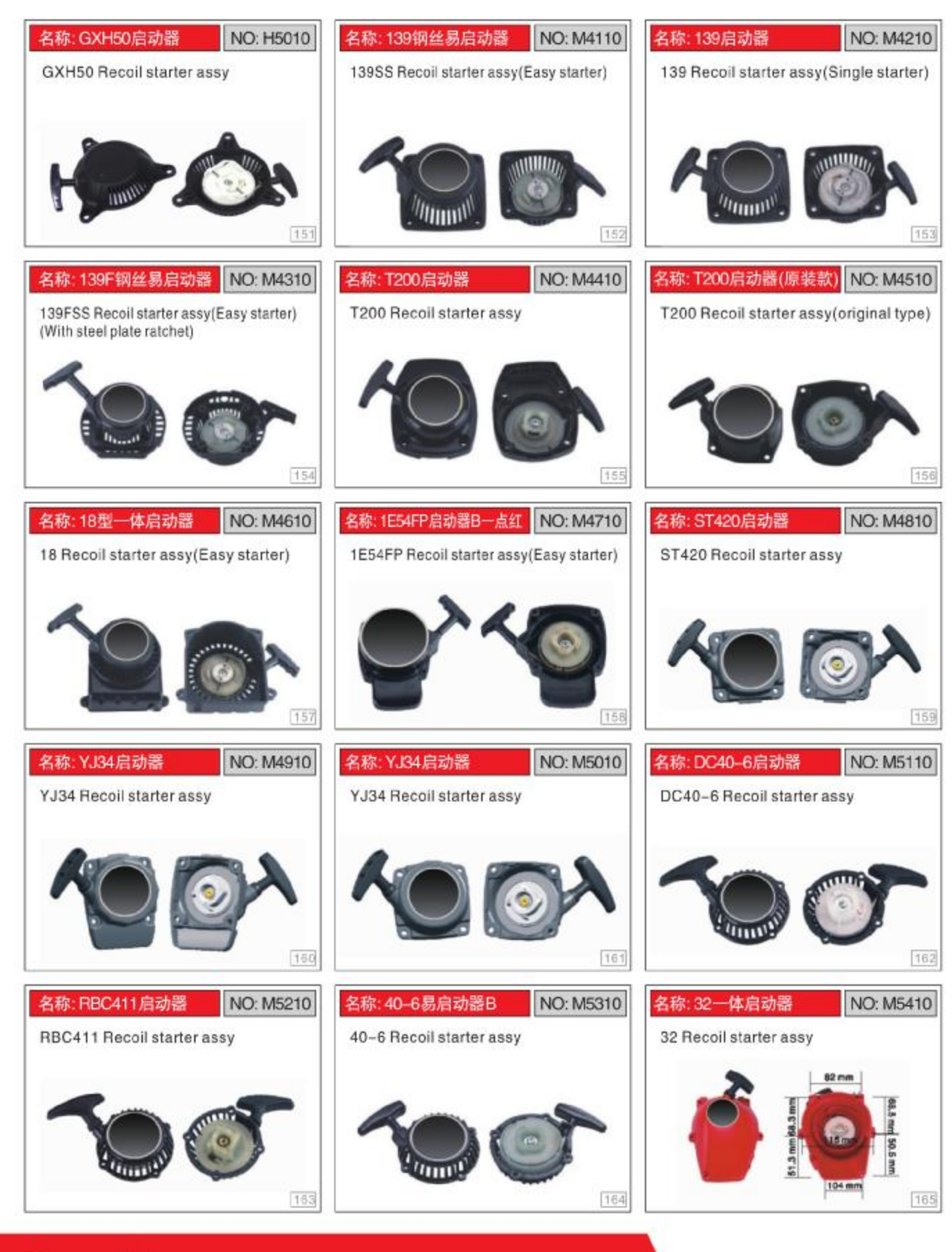

### Page. 11

中國優秀的汽油機配件供應商 #2 66 10 10 10

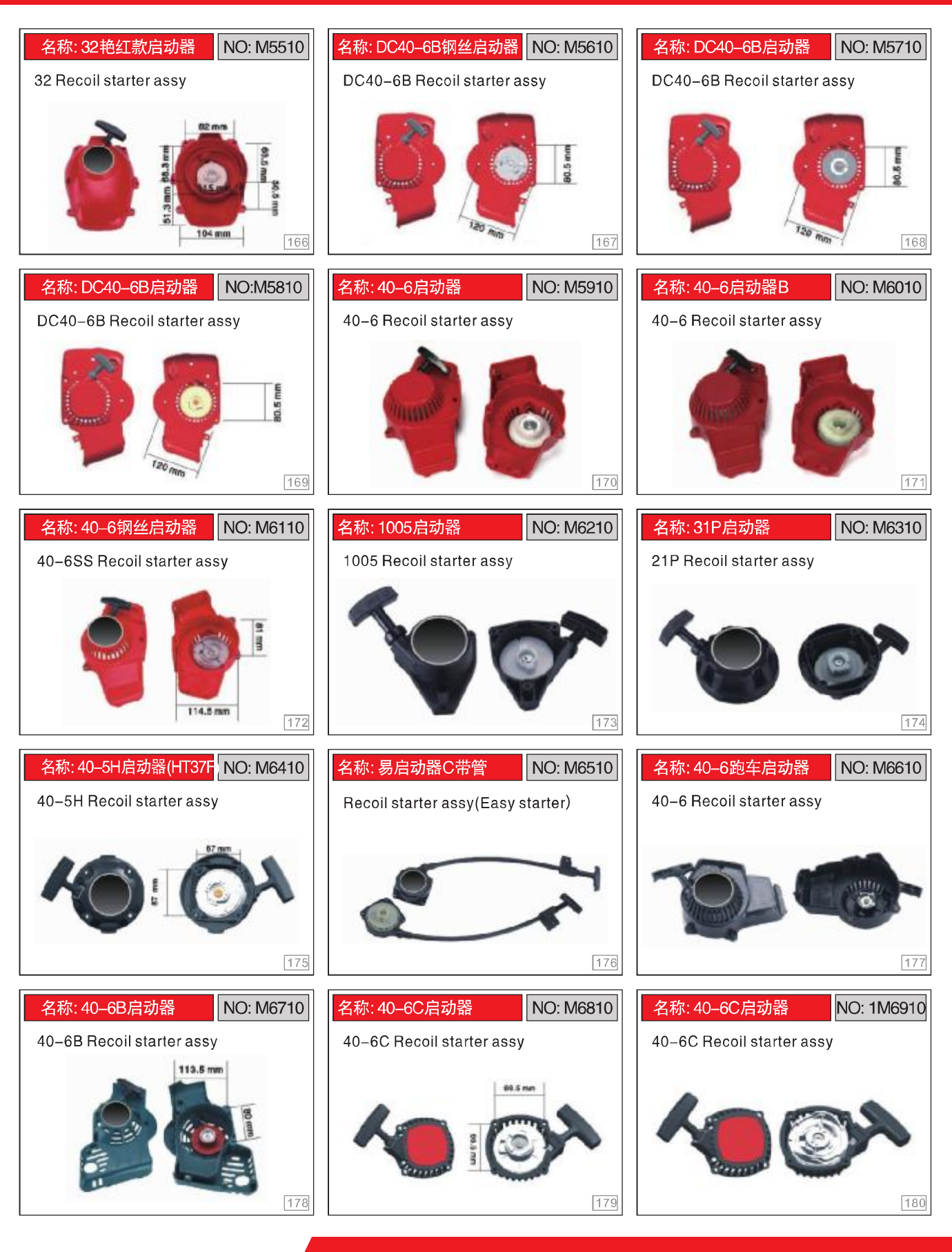

Page. 12

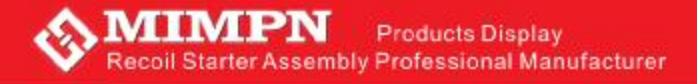

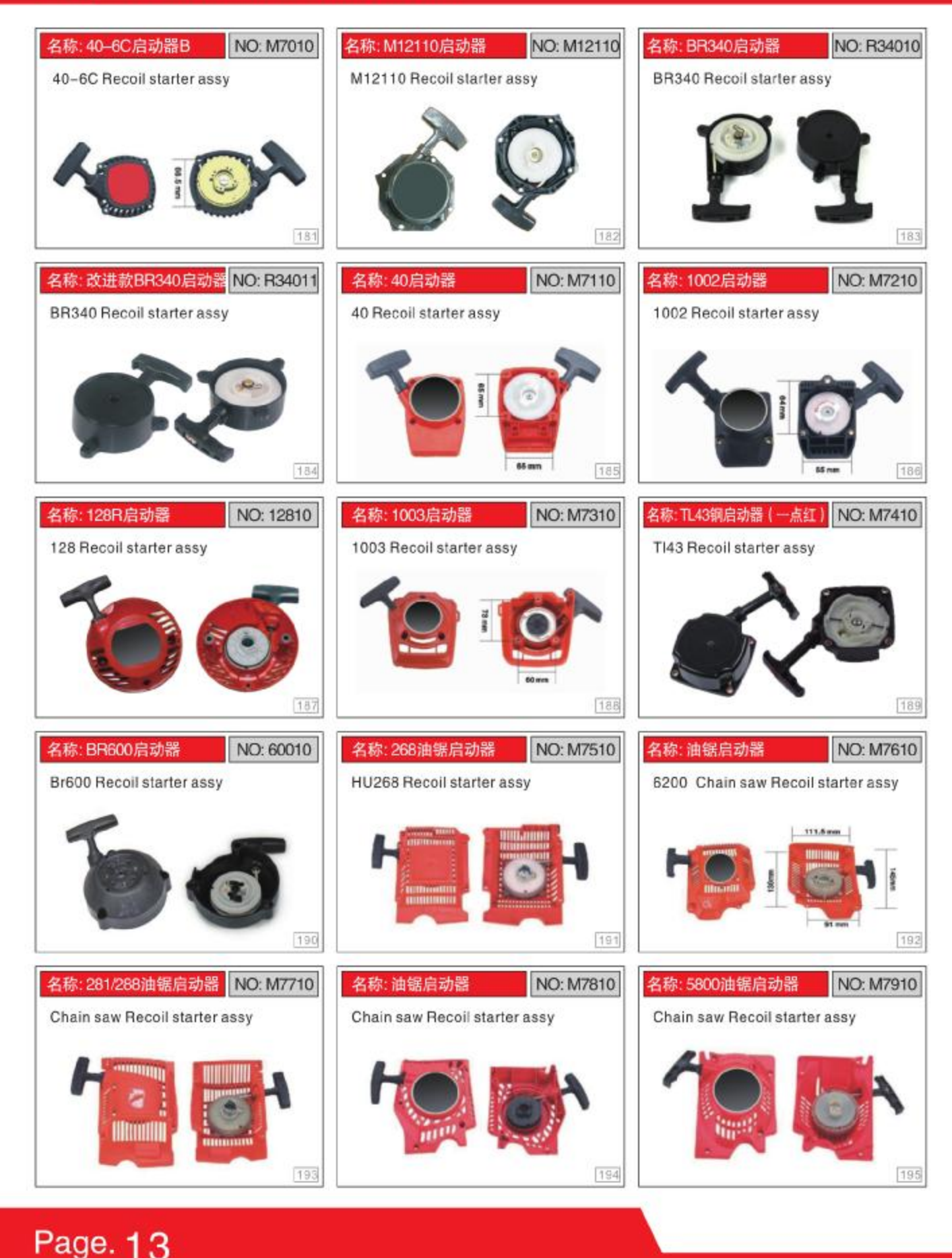

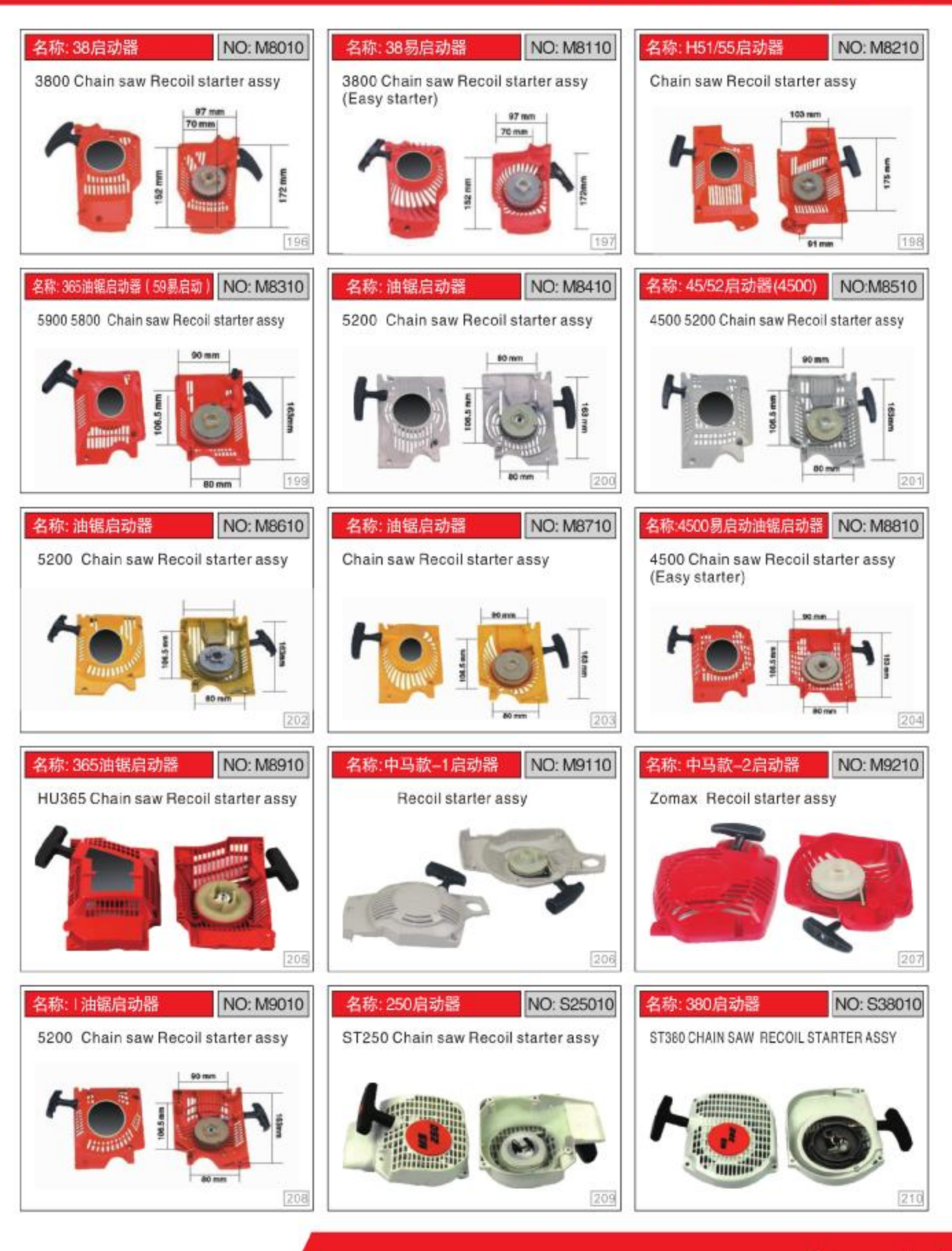

Page. 14

#### *<u>MIMPN</u>* **Products Display** Recoil Starter Assembly Professional Manufacturer

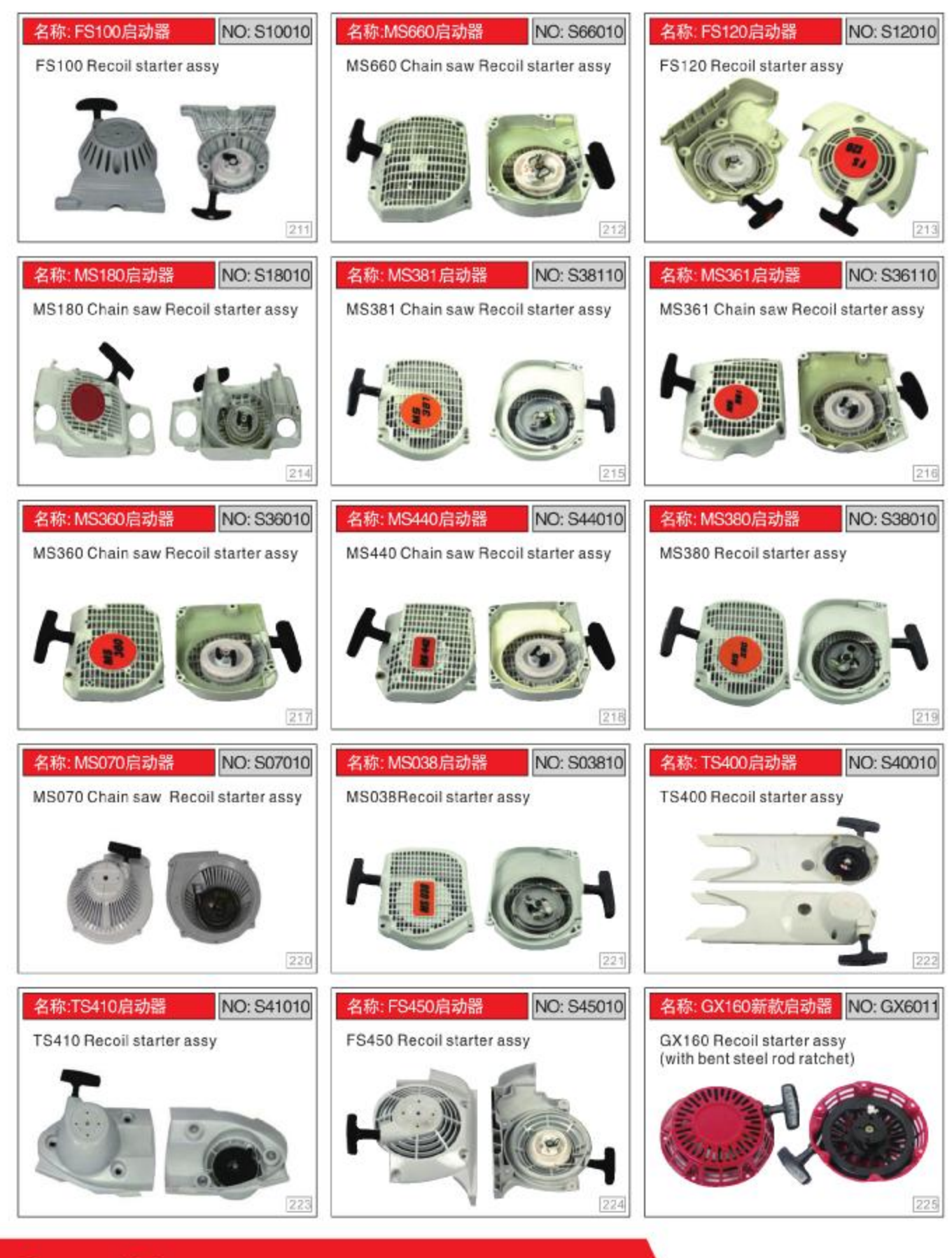

### Page. 15

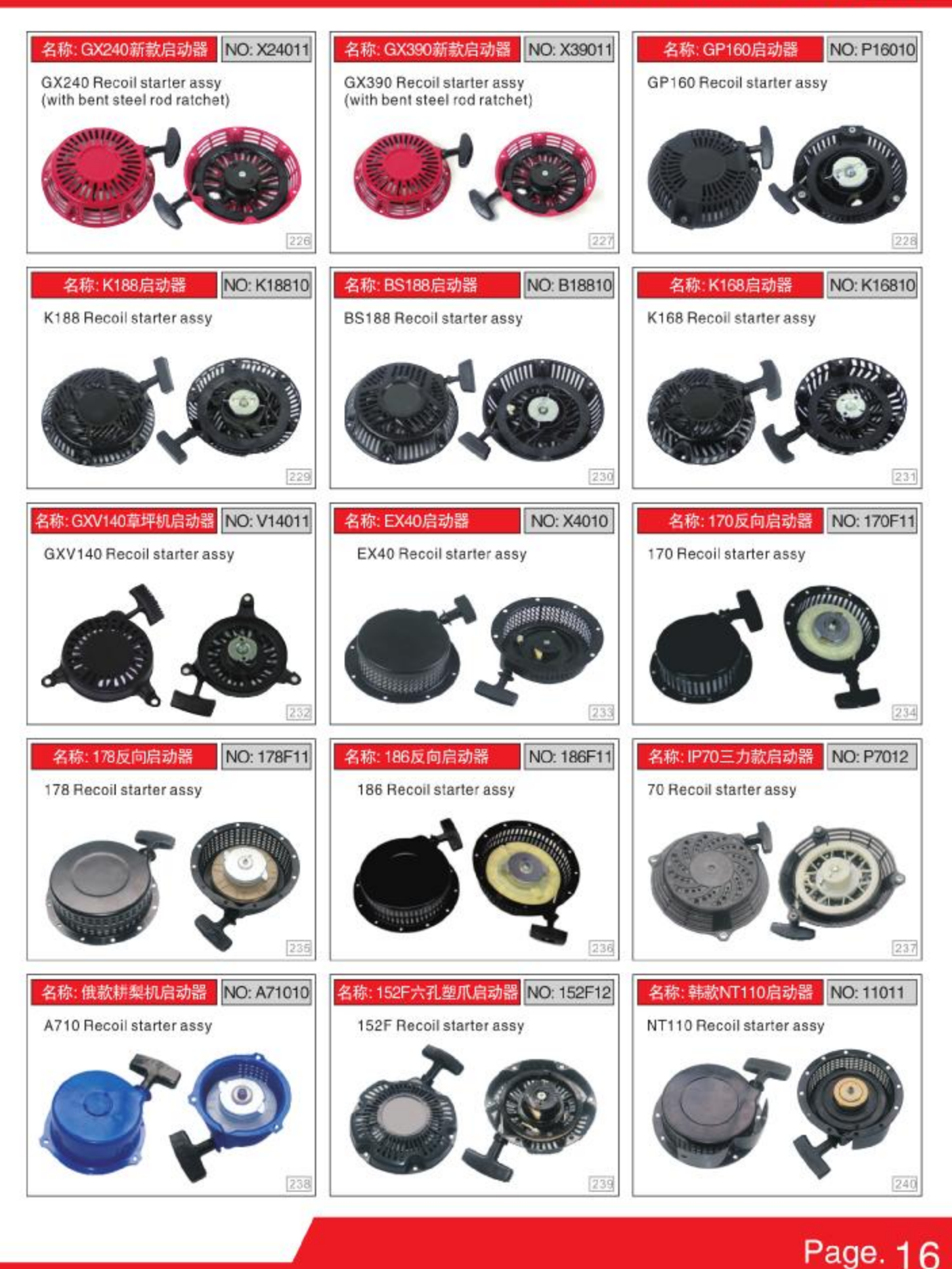

#### **AMIMPN Products Display** Recoil Starter Assembly Professional Manufacturer

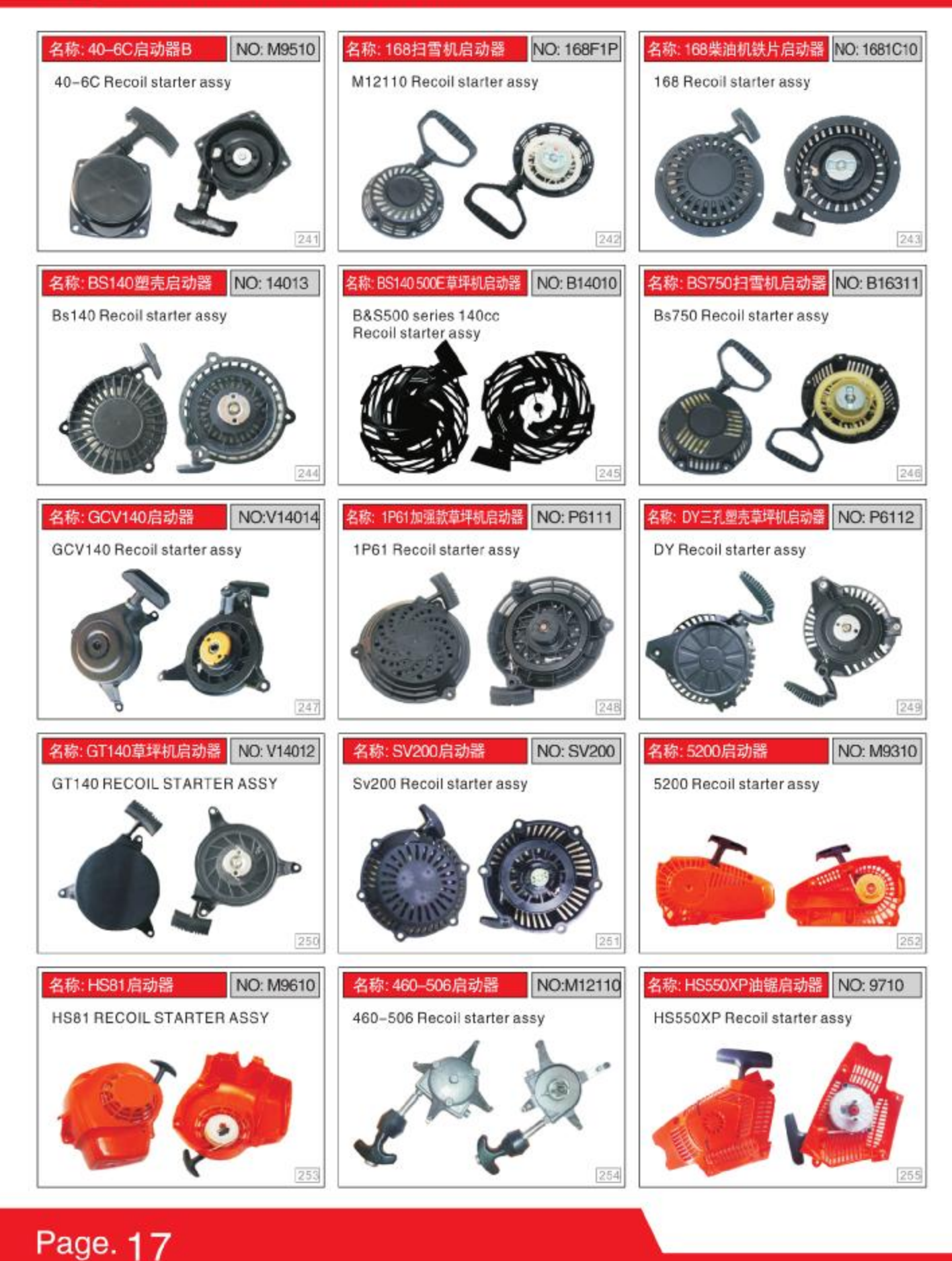

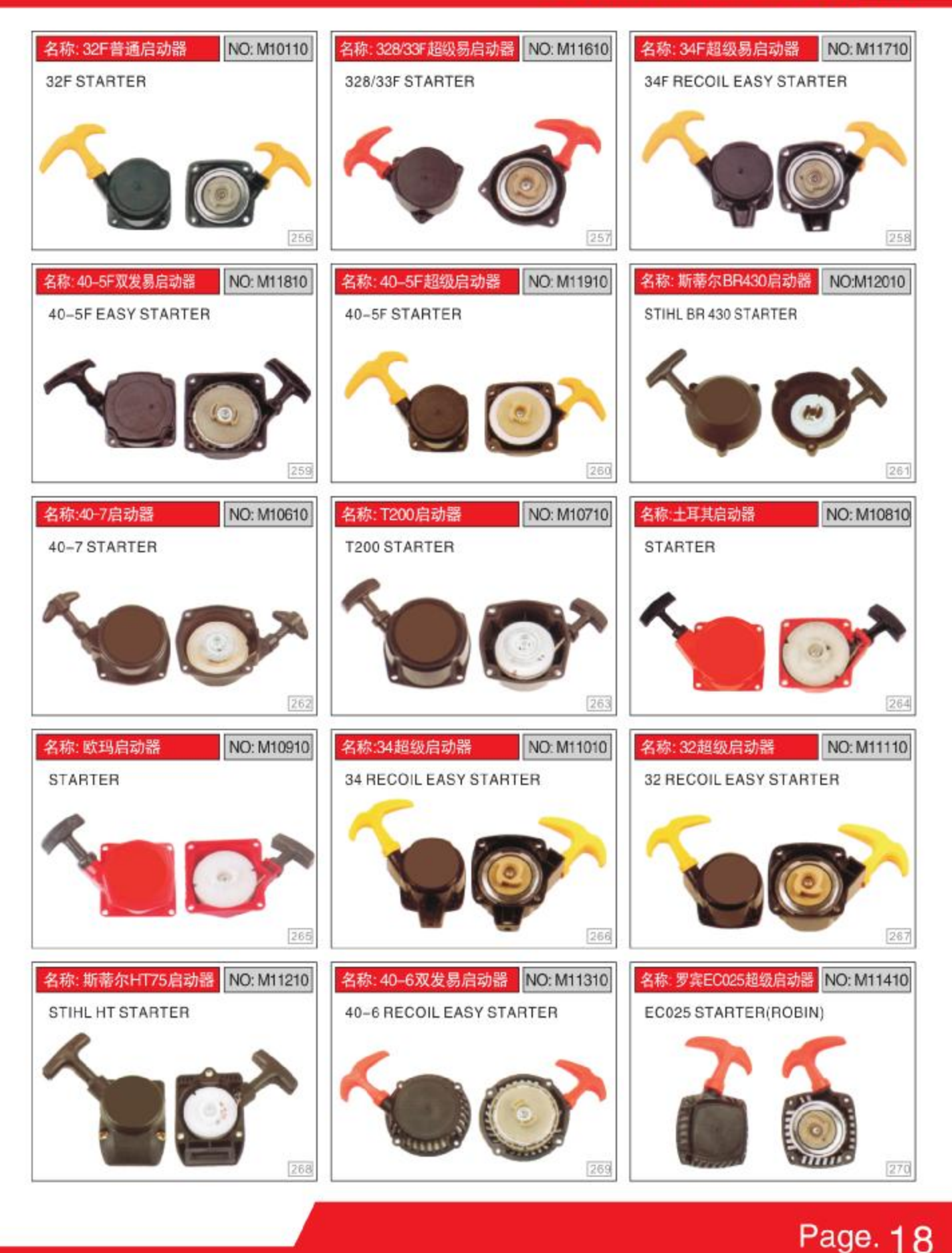

#### *<u>MIMPN</u>* **Products Display** Recoil Starter Assembly Professional Manufacturer

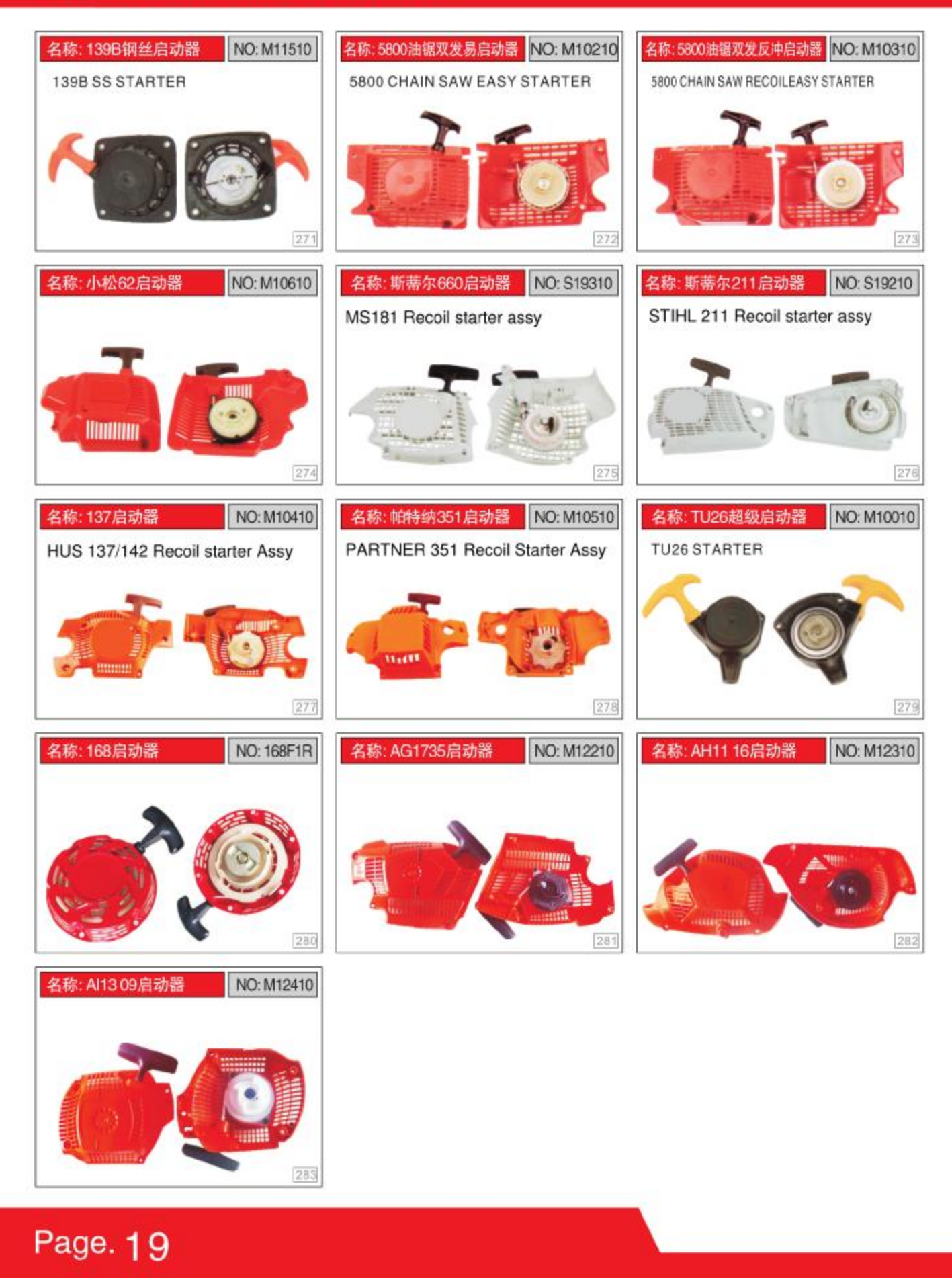

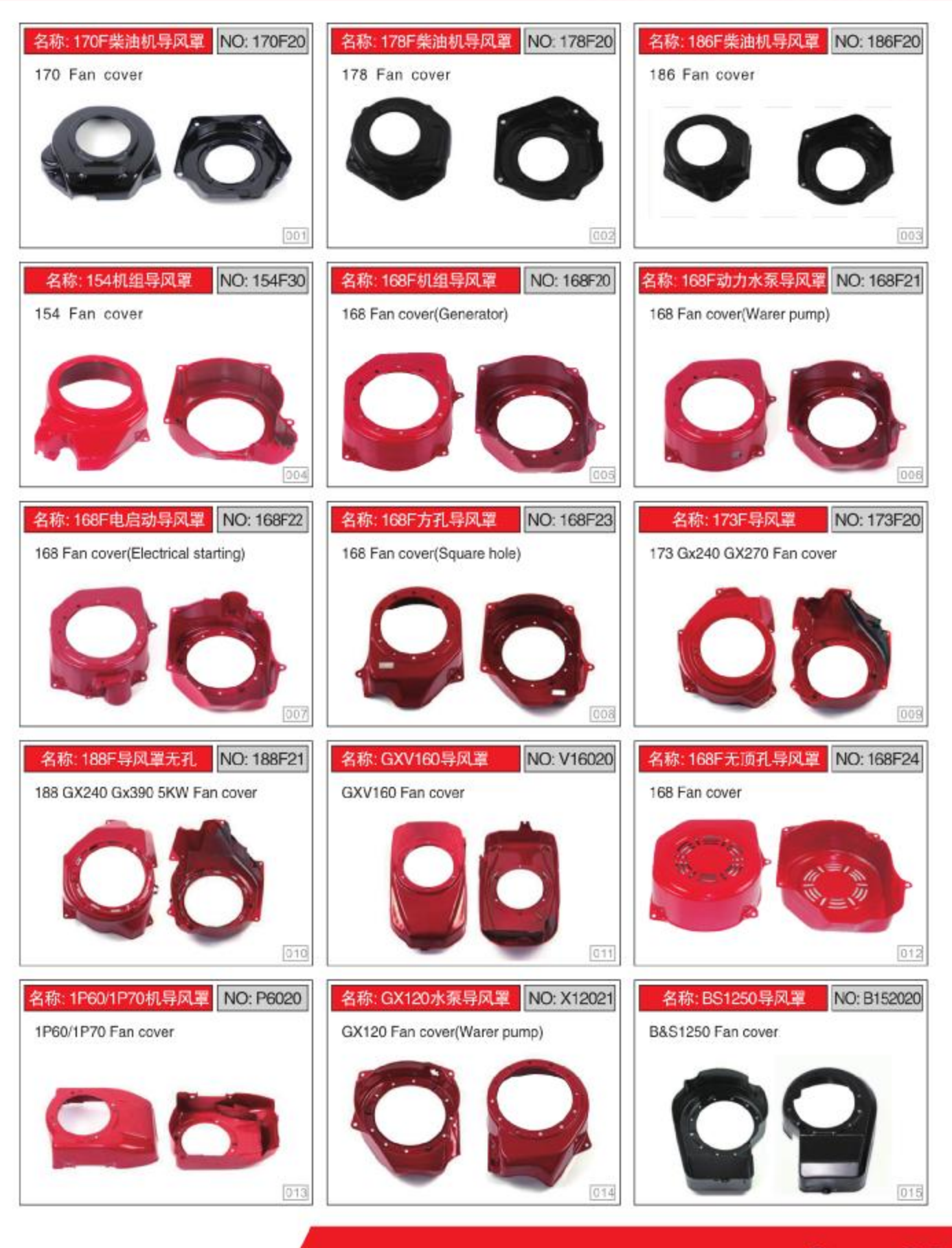

Page. 20

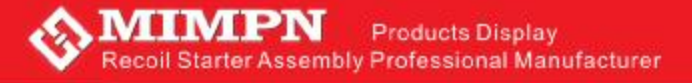

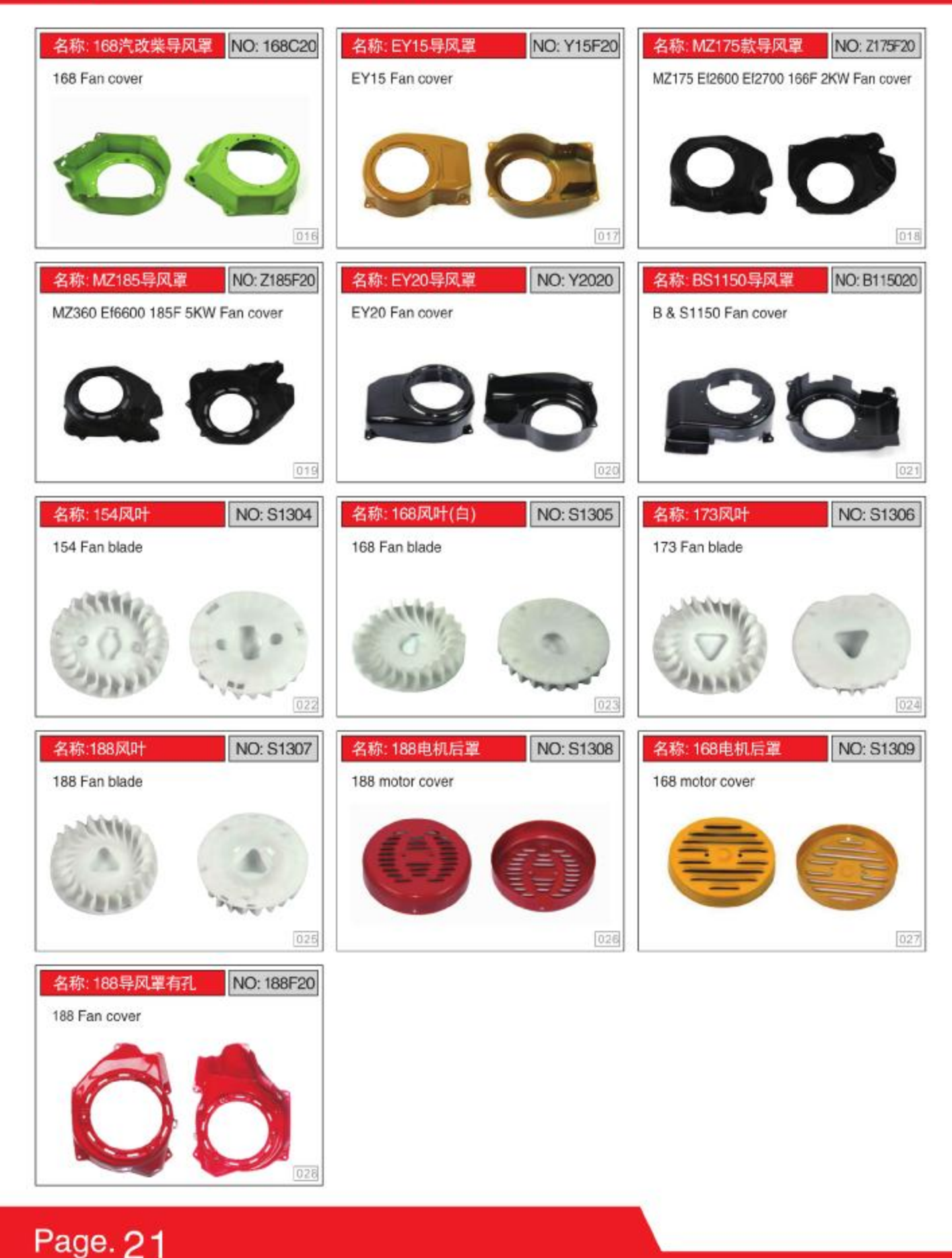

# 中國優秀的汽油機配件供應商 126 66 11

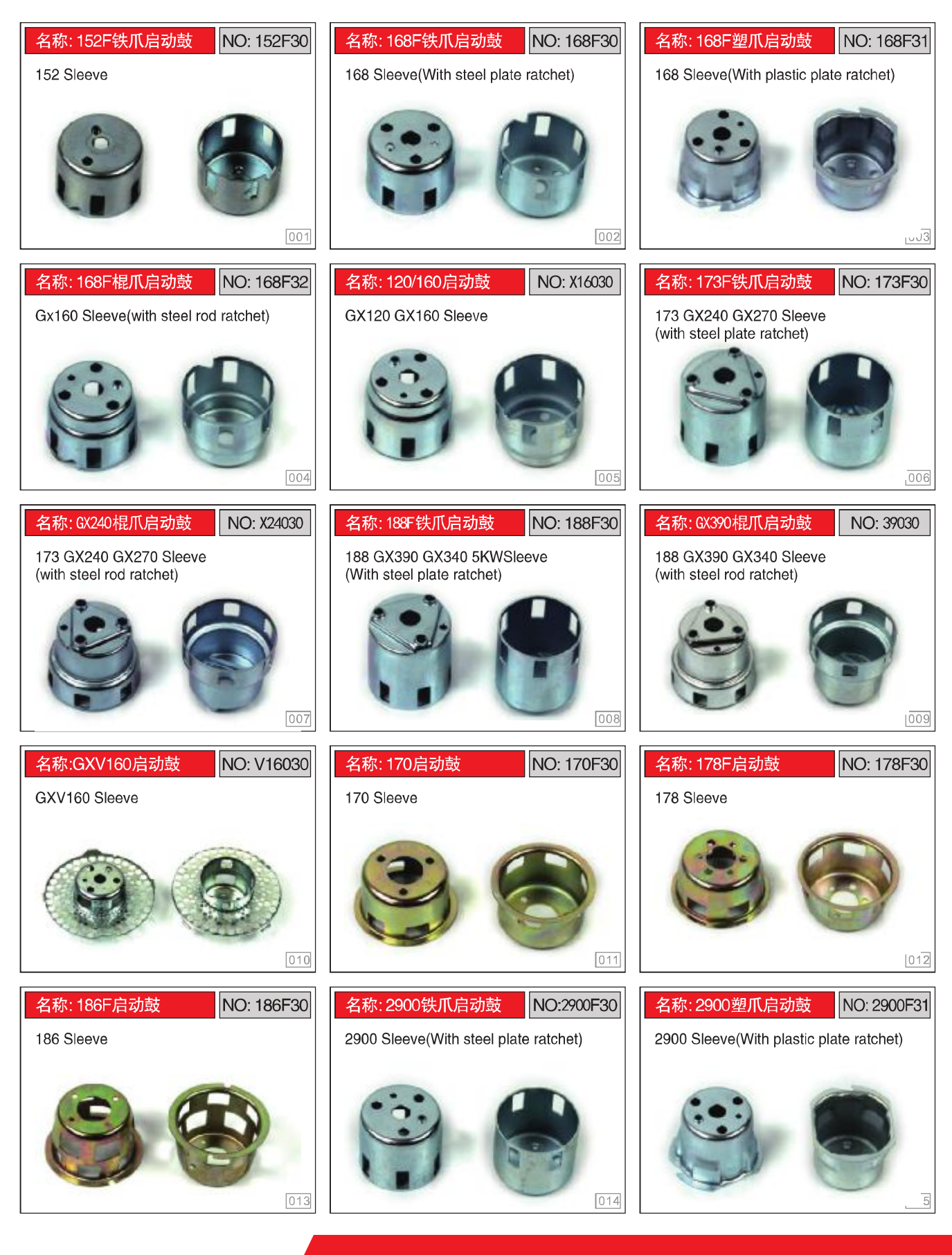

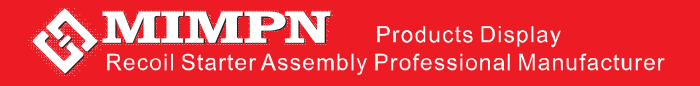

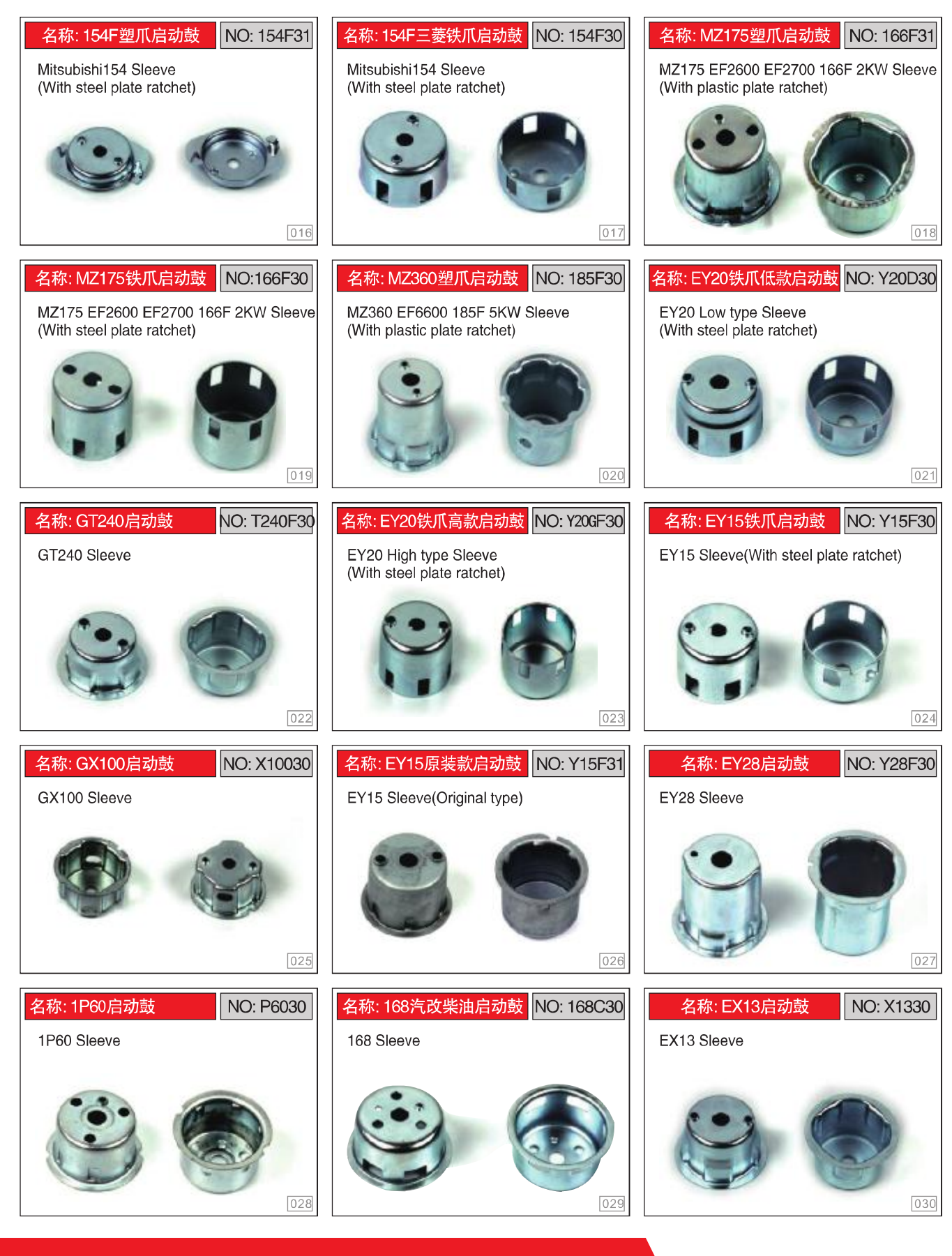

### Page. 23

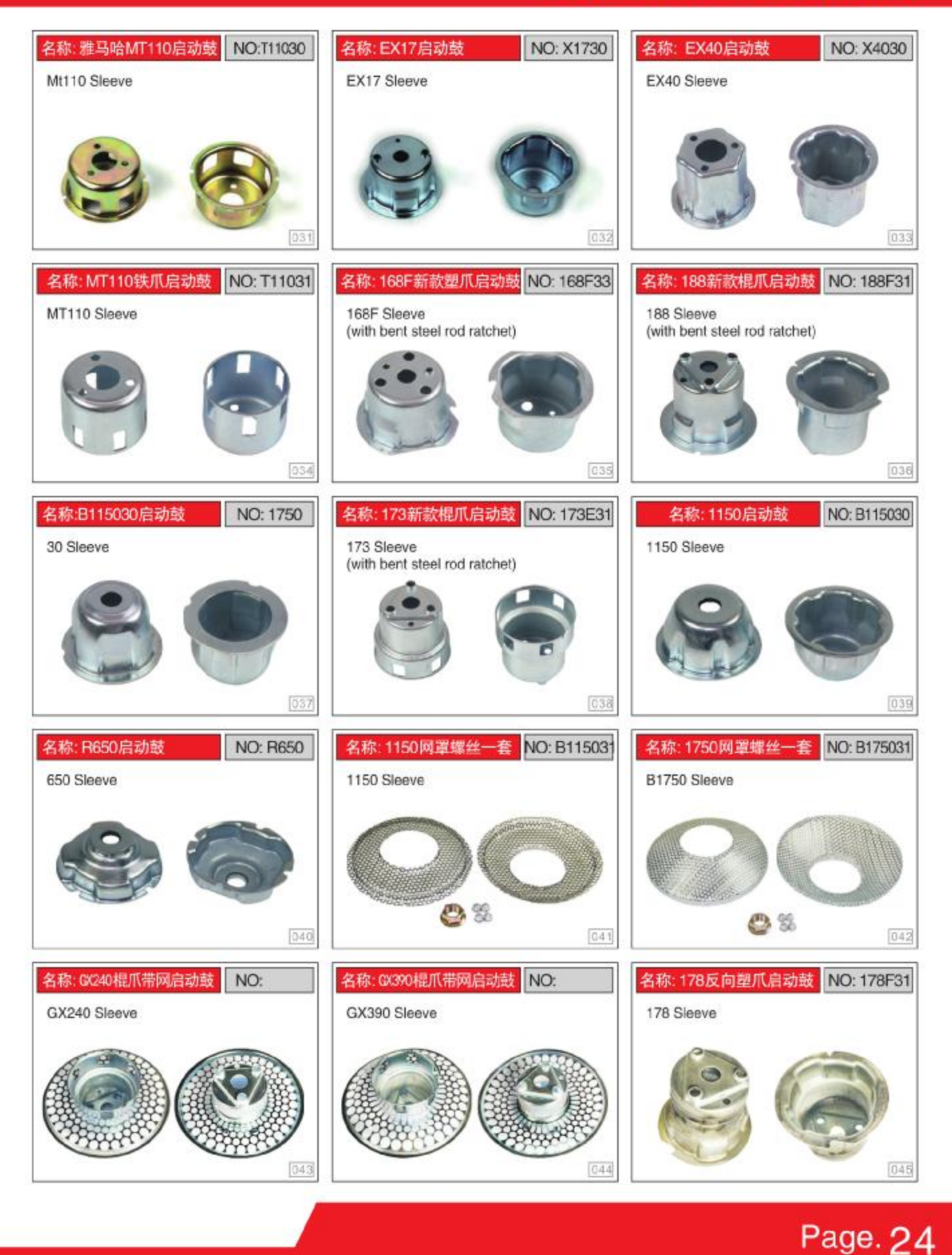

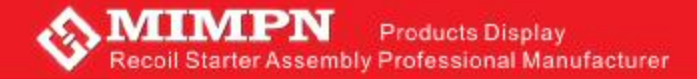

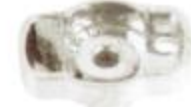

NO:BP01 32拨盘(锌合金) 32 PULLEY(KIRSITE)

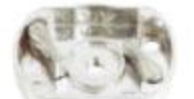

NO:BP05 40双爪拔盘(锌合金) 40 PULLEY(KIRSITE)

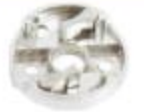

NO:BP09 32圆拔盘(锌合金) 32 PULLEY(KIRSITE)

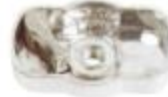

NO:BP13 328易拨盘(锌合金)<br>328 EASY PULLEY (KIRSITE)

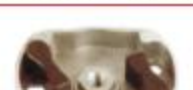

NO:BP17 36/40壁瓜易拨盘(票)<br>36/40 PLASTIC PULLEY [BLACK]

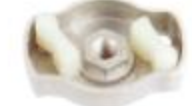

NO:BP21 34塑爪易拔盘(白) 34 PLASTIC EASY PULLEY(WHITE) TU26/34 PLASTIC EASY PULLEY(WHITE)

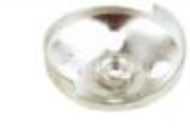

NO RP25 40铁拔盘 40 PULLEY(IRON)

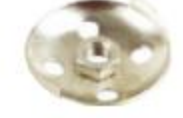

NO:BP29 40-37铁拔盘 40-3Z PULLEY(IRON)

Page. 25

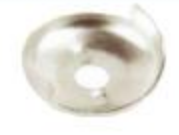

NO BP22

TU26/34聖瓜易拔金(白)

NO-RP26 16型拔盘 18 PULLEY

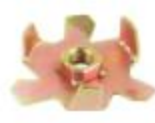

NO:BP30 GX35E风轮 GX35E WIND WHEEL

PDF 文件使用 "pdfFactory Pro" 试用版本创建 [www.fineprint.cn](http://www.fineprint.cn)

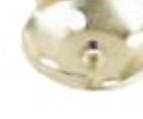

NO-RP27 **GX35铁接盘M6** GX35 PULLEY M6 (IRON)

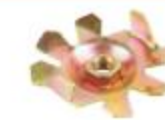

NO:BP31 **GX35风轮** GX35 WIND WHEEL

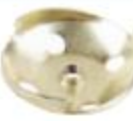

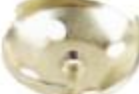

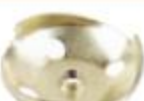

NO:BP23

36/40塑爪拨盘(白)

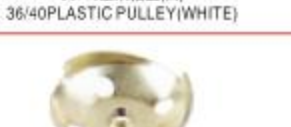

NO:BP28 GX35铁 接盘M8 GX35 PULLEY M8 (IRON)

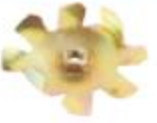

NO:BP32 139F-B风轮 139F-B WIND WHEEL

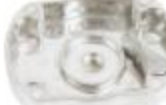

40单爪拔盘(锌合金) 40 PULLEY(KIRSITE)

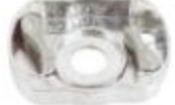

18型易拔盘(锌合金)

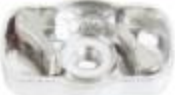

NO:BP12 TU26/328易拔盘(锌合金) TU26/328 EASY PULLEY(KIRSITE)

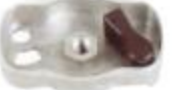

328型爪拔盘(黑)<br>328 PULLEY(PLASTIC/BLACK)

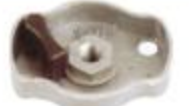

NO:BP20

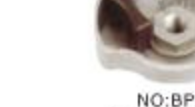

34型爪拨盘(黑)<br>34 PLASTIC PULLEY(BLACK)

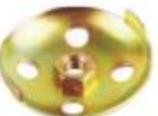

139铁拔盘 139 PULLEY(IRON)

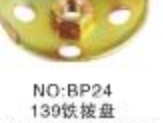

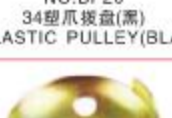

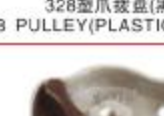

NO:BP16

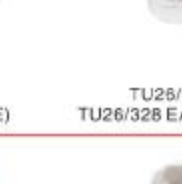

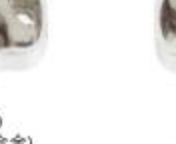

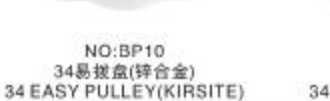

NO:BP02

32易拔盘(锌合金)

32 EASY PULLEY(KIRSITE)

NO:BP06

36/40易拔盘(锌合金)

36/40 EASY PULLEY(KIRSITE)

NO:BP14

NO:BP18

36/40型爪援盘(黒)<br>36/40 PLASTIC PULLEY (BLACK)

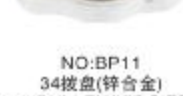

NO:BP03

3G拨盘TU43(锌合金)

3G/TU43 PULLEY(KIRSITE)

NO BP07

36/40易拔盘(锌合金)

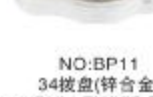

34 PULLEY(KIRSITE)

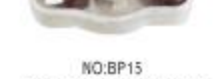

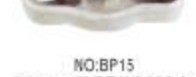

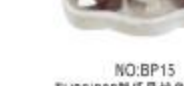

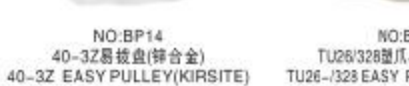

TU26/328型爪易拔盘[锌合金]<br>TU26-/328 EASY PULLEY(PLASTIC)

NO:BP19

34型瓜易披盘(黑) 34 PLASTIC EASY PULLEY(BLACK)

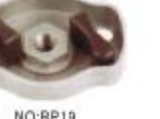

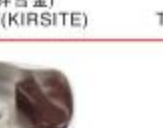

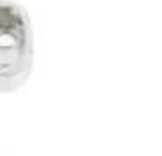

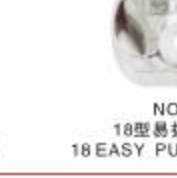

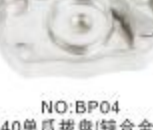

18 EASY PULLEY(KIRSITE)

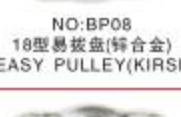

36/40 EASY PULLEY(KIRSITE)

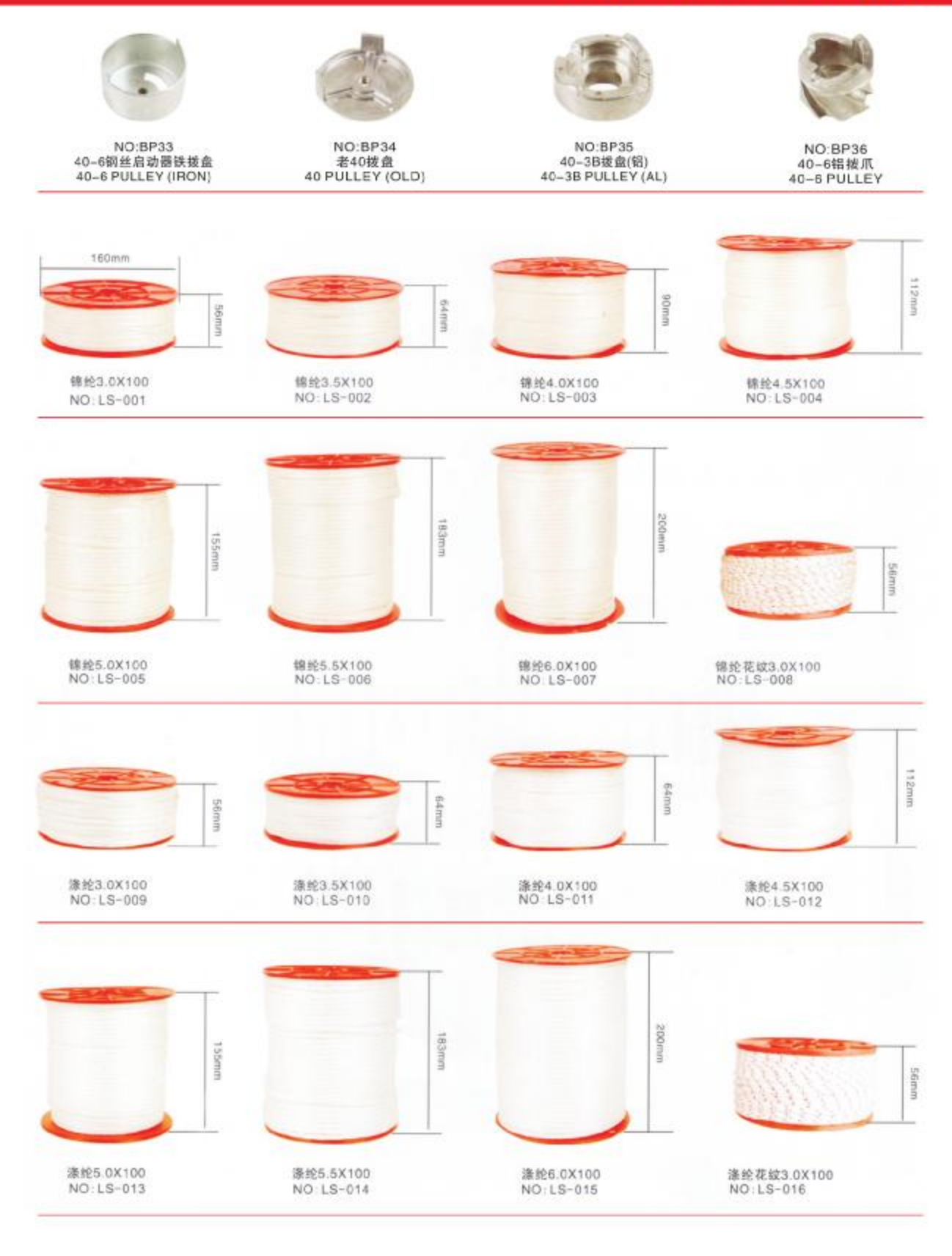

Page. 26

#### $\bigwedge$ MIMPN **Products Display** Recoil Starter Assembly Professional Manufacturer

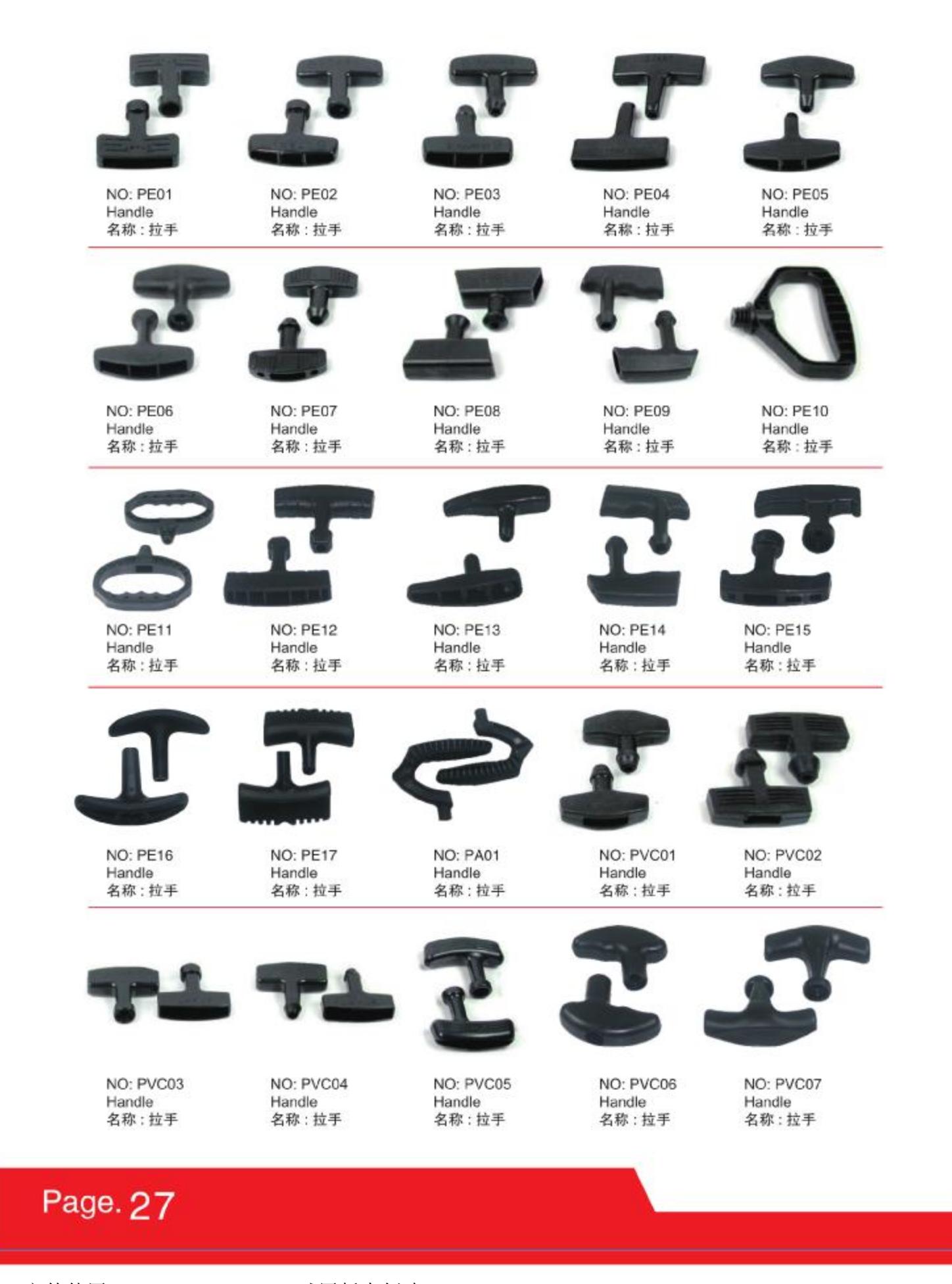

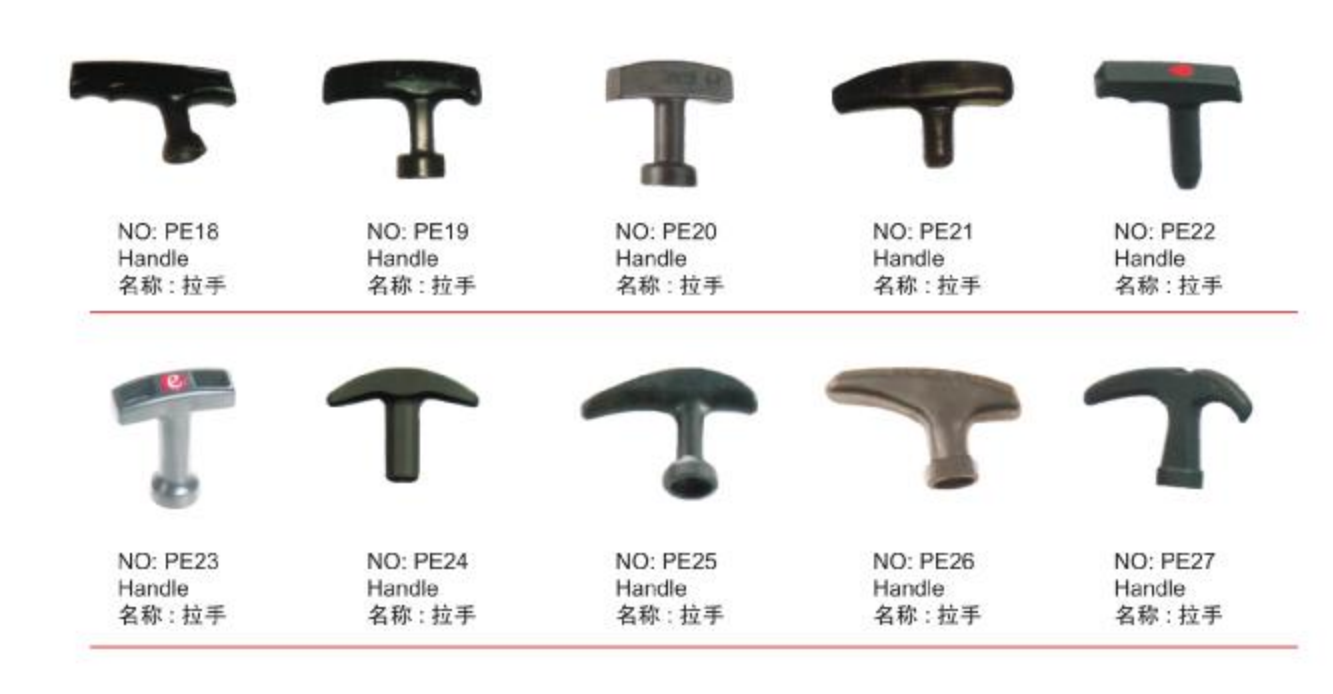

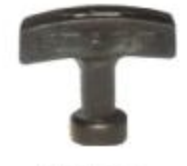

NO: PE28 Handle 名称:拉手

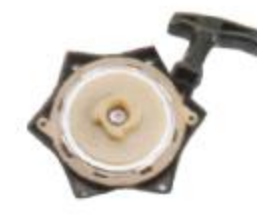

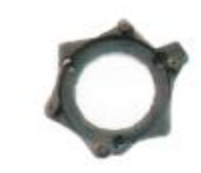

NO: M4010-1 TU26 DOUBLE CONNECTOR 名称: TU26 双发连接座

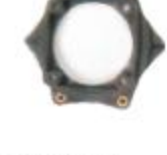

NO: M4010-2 32F DOUBLE CONNECTOR 名称: 32F 双发连接座

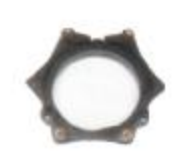

NO: M4010-3 33F/328 DOUBLE CONNECTOR 名称: 32F/328 双发连接座

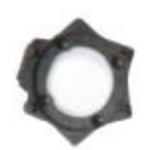

NO: M4010-4 34F DOUBLE CONNECTOR 名称: 34F 双发连接座

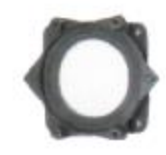

NO: M4010-5 40-5F DOUBLE CONNECTOR 名称: 40-5F 双发连接座

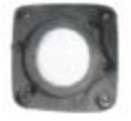

NO: M4010-6 139 DOUBLE CONNECTOR 名称: 139 双发连接座

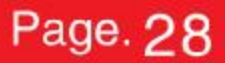

#### *<u>AMIMPN</u>* **Products Display** Recoil Starter Assembly Professional Manufacturer

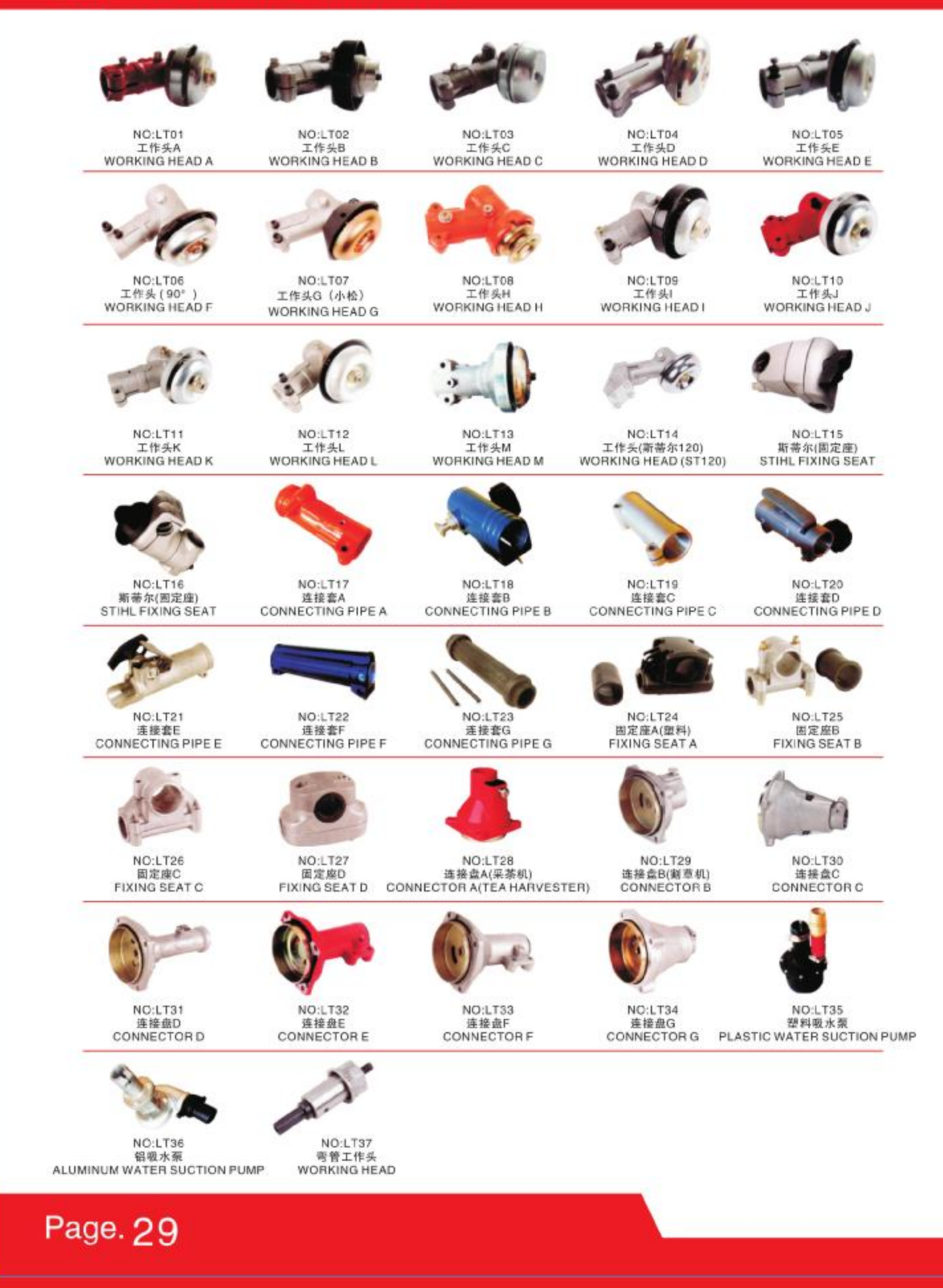

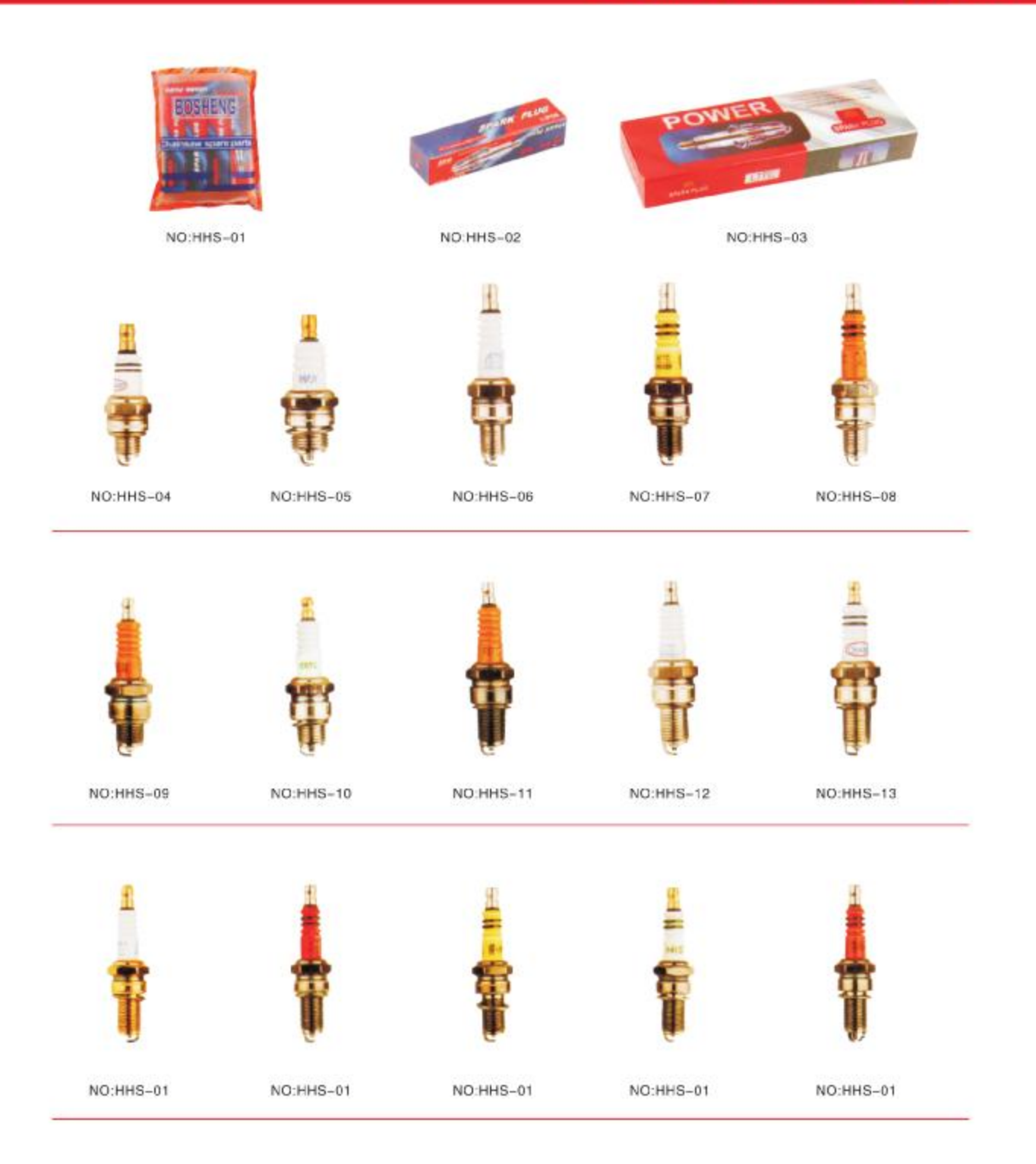

Page. 30

#### **MIMPN Products Display** Recoil Starter Assembly Professional Manufacturer

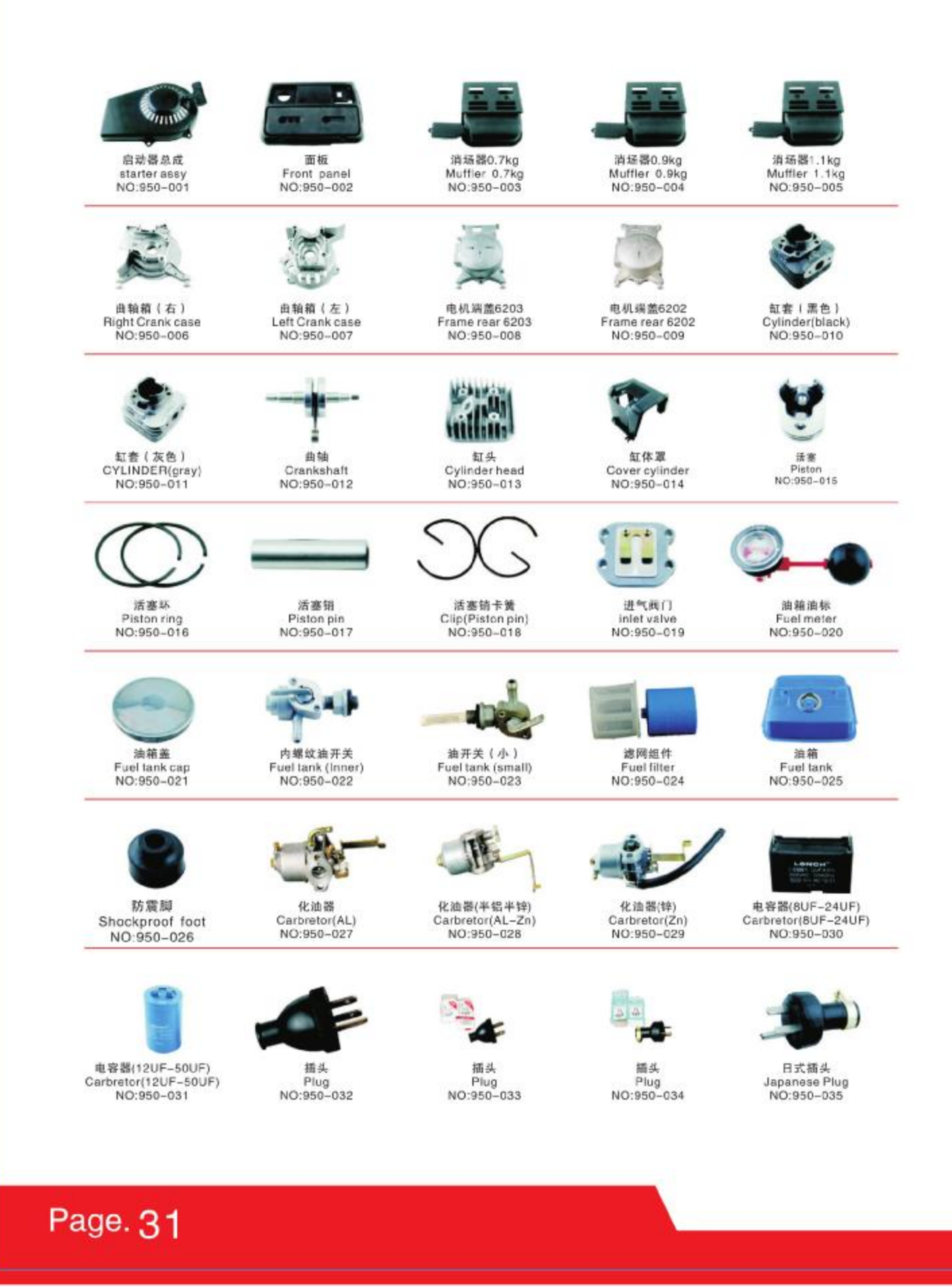

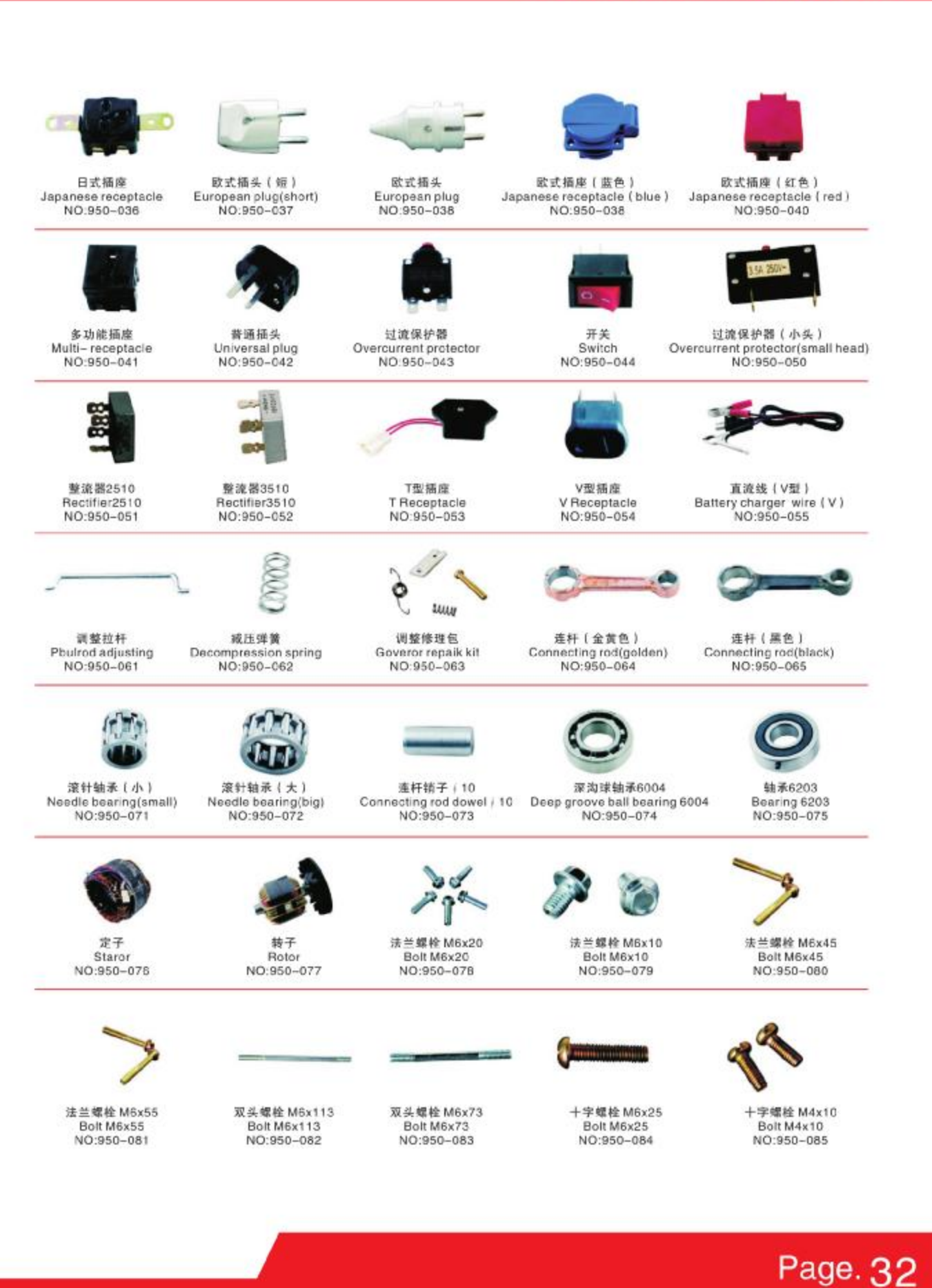

#### *<u>AMIMPN</u>* Products Display Recoil Starter Assembly Professional Manufacturer

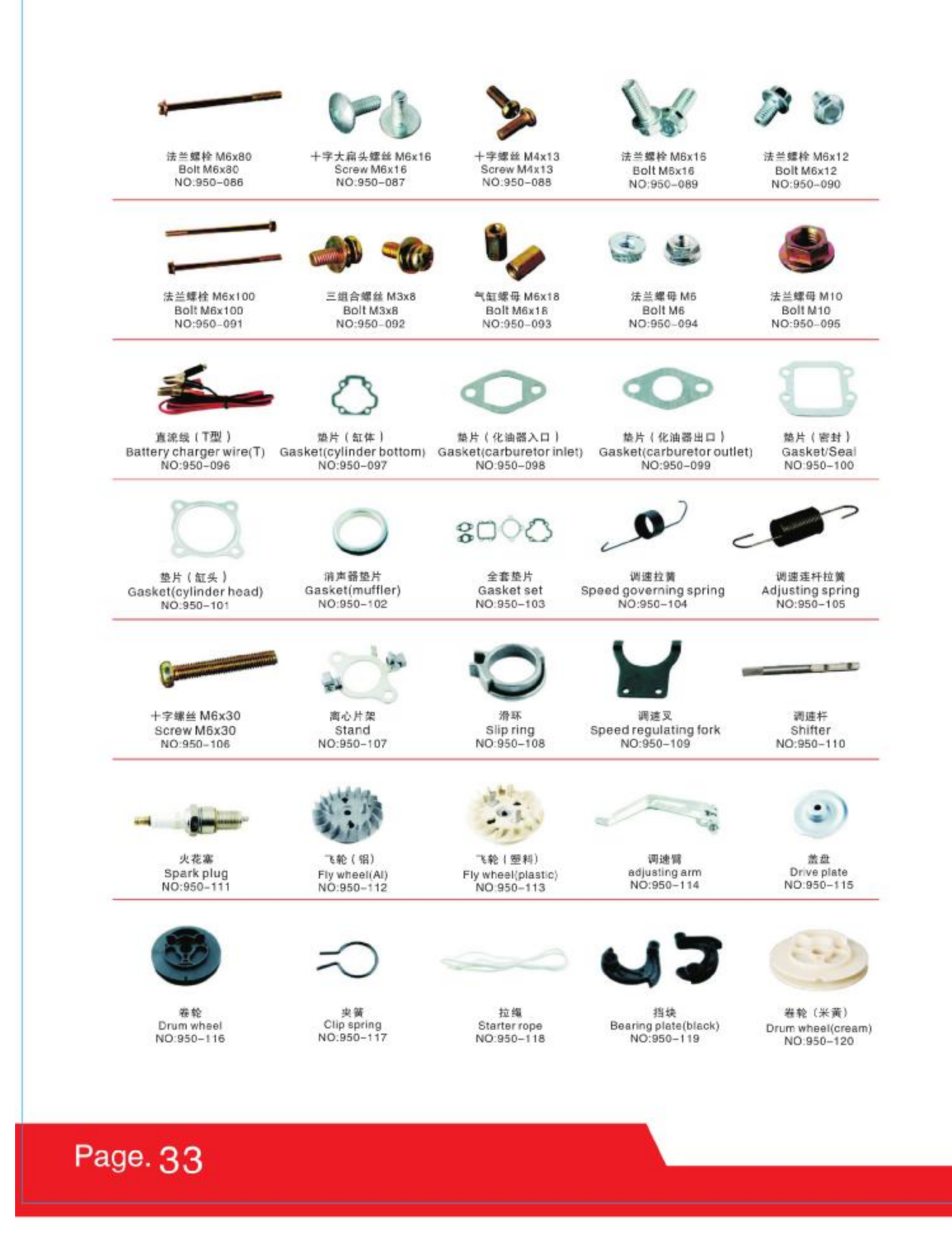

Page. 34

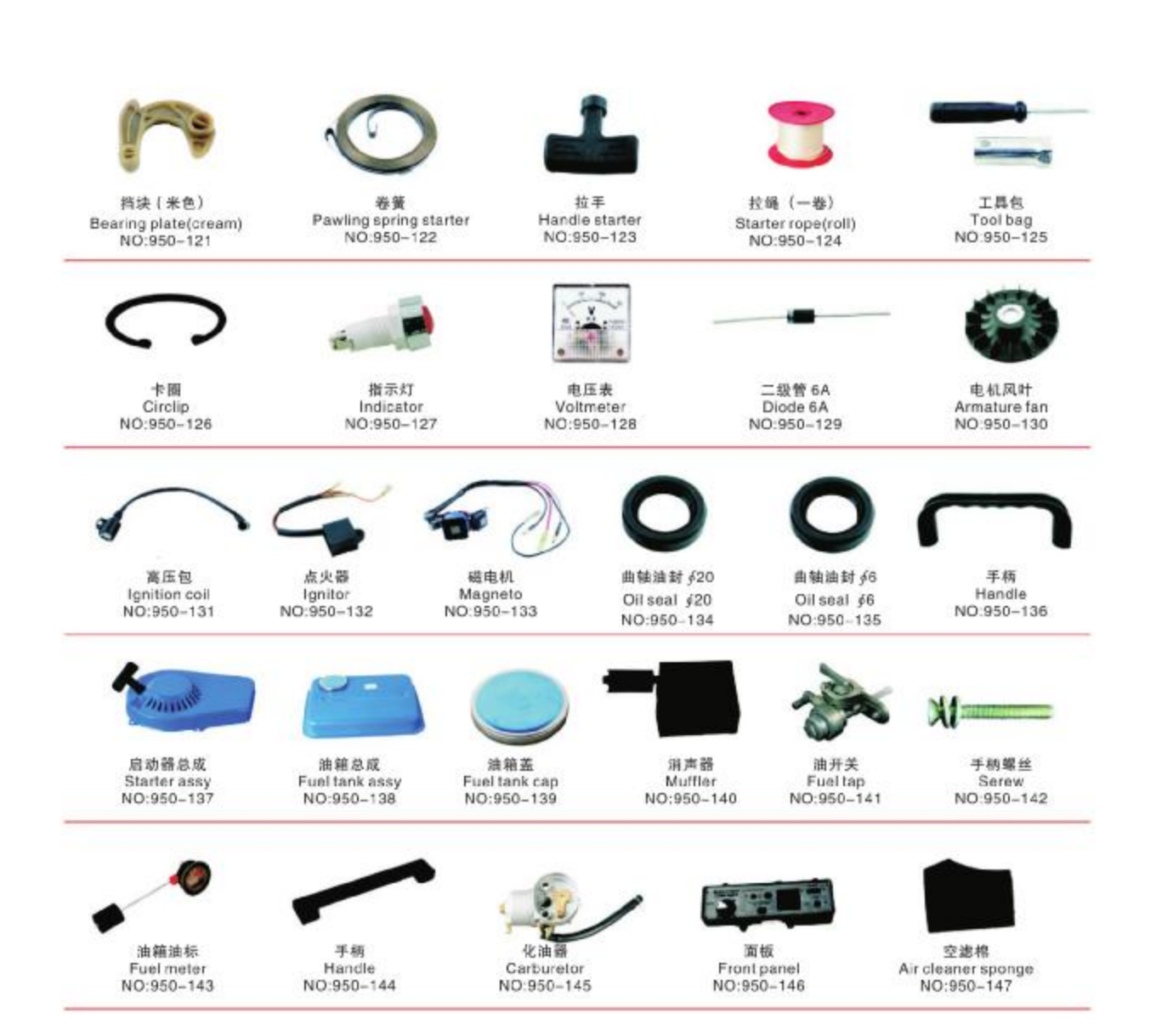

#### *<u>AMIMPN</u>* **Products Display** Recoil Starter Assembly Professional Manufacturer

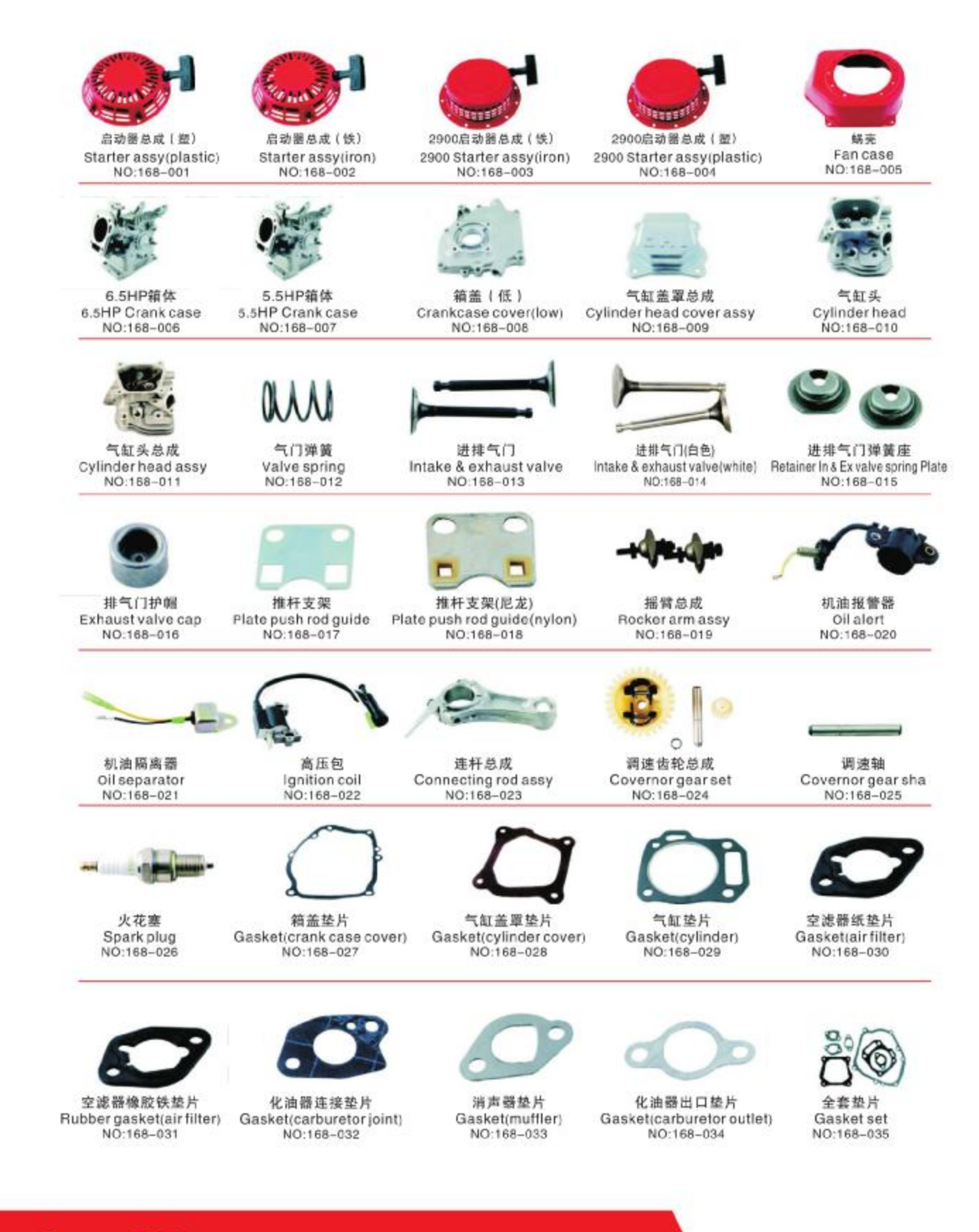

### Page. 35

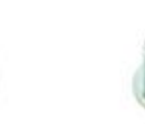

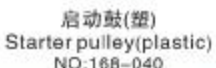

NO:168-040

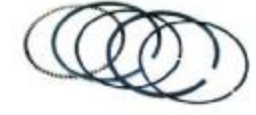

活塞环 Piston ring NO:168-045

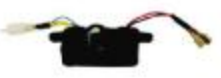

调压器(长方形) AVR(rectangle) NO:168-050

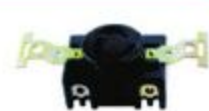

美式插座 American receptacle NO:168-055

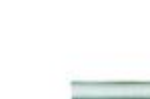

启动鼓(铁)

Starter pulley(iron)

NO:168-039

活塞销 Piston pin NO:168-044

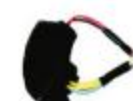

AVR(Plastic) NO:168-049

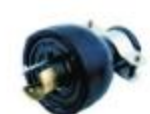

美式插头 American plug NO:168-054

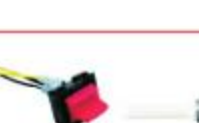

熄火开关 Stop switch

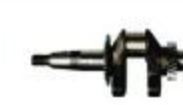

曲轴5.5HP(23轴) Crankshaft 5.5HP 23

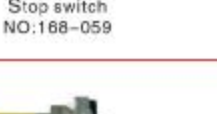

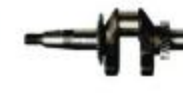

NO:168-065

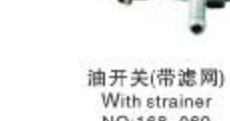

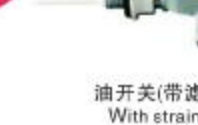

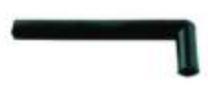

呼吸气管 Vetilator

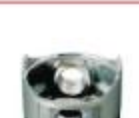

NO:166-038

活塞6.5HP Piston 6.5HP NO:168-043

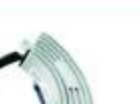

调压器(铝) AVR(AL)

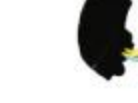

调压器(塑壳)

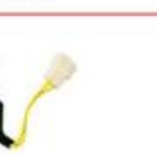

电容24UF Capacitor 24UF NO:168-052

开关(船型) Switch

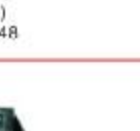

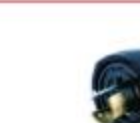

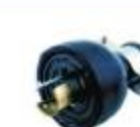

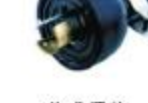

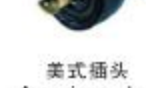

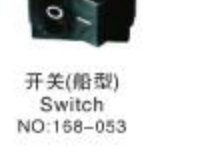

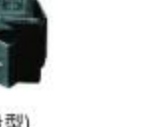

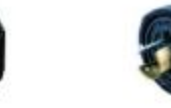

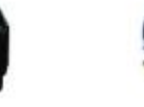

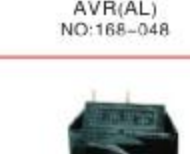

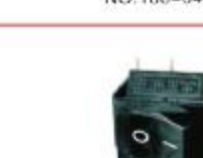

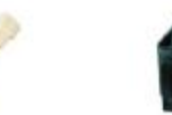

化油器

Carburetor

NO:168-047

高压帽

Ignition coil cap

NO:168-037

活塞5.5HP

Piston 5.5HP

NO:168-042

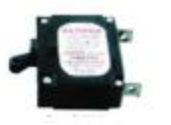

化油器隔热板

Insulator carburtetor

NO:168-036

机油标尺

Oil dipstick

NO:168-041

活塞销卡簧

Clip(piston pin)

NO:168-046

电容42UF

Capacitor 42UF

NO:168-051

断路器 Circuit breaker NO:168-056

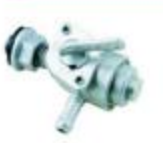

油开关 Fuel tap(outer)<br>NO:168-061

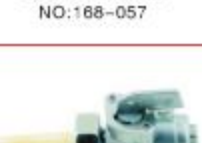

断路器

Circuit breaker

内鲤纹油开关 Fuel tap(outer)<br>NO:168-062

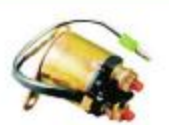

电门锁

Lock & key

NO:168-058

绿路器 Relay<br>NO:168-063

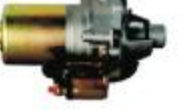

马达带缓由器 Motor with relay NO:168-064

NO:168-060

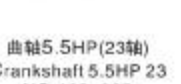

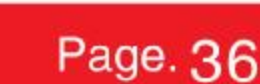

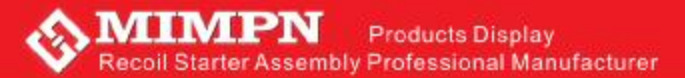

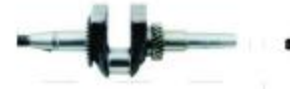

曲轴5.5HP(19轴) Crankshaft 5.5HP 19 NO:168-066

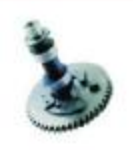

凸轮轴总成(铁) Camshaft assy(iron) NO:168-071

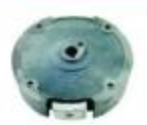

磁飞轮 Fly wheel NO:168-076

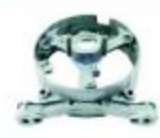

电机支架(有刷) Armature seat with brush NO:168-081

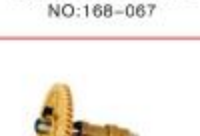

曲轴6.5HP(23轴)

Crankshaft 6.5HP 23

凸轮轴(尼龙) Camshaft assy(nylon) NO:168-072

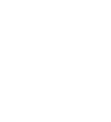

碳刷(米黄) Carbon brush(cream) NO:168-077

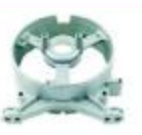

电机支架(无刷) NO:168-082

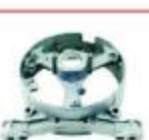

碳刷(黑)

Carbon brush(black)

NO:168-078

曲轴6.5HP(19轴)

Crankshaft 6.5HP 19

NO:168-068

电瓶12V12AH

Storage battery 12V12AH

NO:168-073

电机支架5203轴承孔 Armature seat without brush Armature seat 6203 bearing NO:168-083

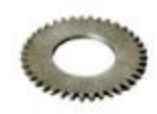

调速驱动齿轮 Driving gear NO:168-069

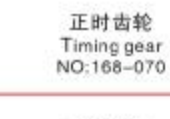

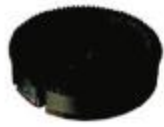

磁飞轮(电动) Fly wheel(electric) NO:168-075

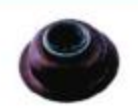

进气门导管油封 Oil seal(intade valve) NO:168-080

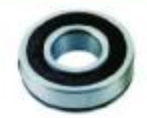

轴承6204 Bearing 6204 NO:168-085

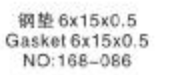

导风罩 Wind scooper NO:168-091

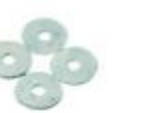

加大垫片 6x25 Gasket 6x25 NO:168-087

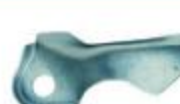

摆杆

Governor arm shaft

NO:168-088

压线板 Pressing eline plat NO:158-093

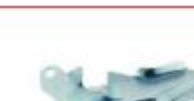

由启动边罩 Side cover(electricstarter) NO:168-094

调速座

Governor seat

NO:168-089

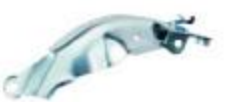

飞轮边罩 Fly wheel side cover NO:168-090

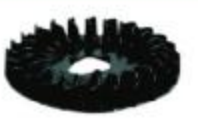

冷却风扇(黑) Cooling fan(black) NO:168-095

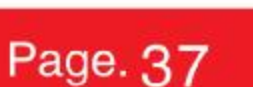

调速管

speed adjusting arm

NO:168-092

电瓶12V12AH Storage battery 12V12AH NO:168-074

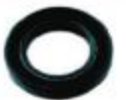

曲轴油封 Oil seal NO:168-079

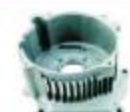

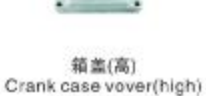

NO:168-084

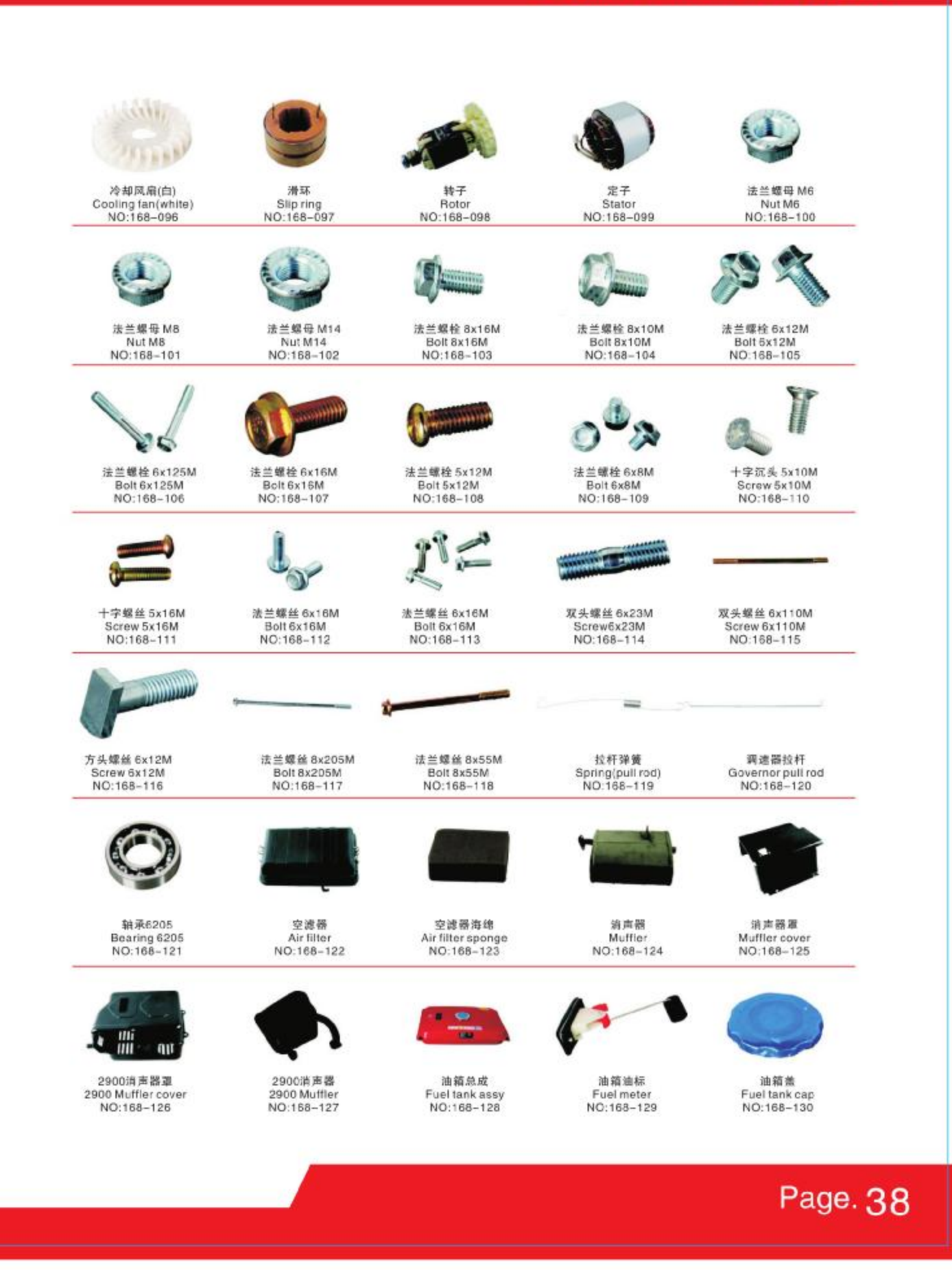

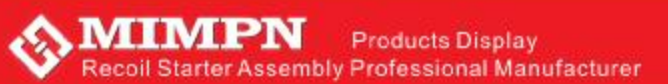

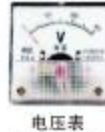

Voltmeter NO:168-131

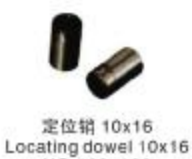

NO:168-136

定位销 8x14  $\frac{1}{100} \frac{1}{168} \frac{1}{168} \times 14$ 

防震脚

Shockprooffoot

NO:168-132

卷轮(铁) Drum wheel(iron) NO:168-138

防震脚(中心脚)

Shockprooffoot(center)

NO:168-133

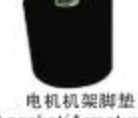

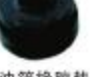

油箱棉胶垫 Foot gasket(Armature seat) Rubber gasket(fuel tank)<br>NO:168-134 NO:168-135

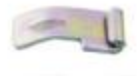

挡块(铁) Bearing plate(iron)<br>NO:168-140

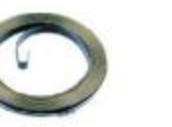

关管 Pawling spring starter<br>NO:168-141

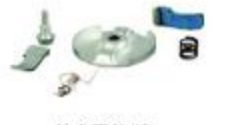

拉盘配件(铁) Starter repair kit(iron) NO:168-146

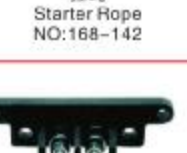

拉绳

接线柱 Terminal NO:168-147

盖盘(铁) Drive plate(iron) NO:168-143

调速弹簧

Spring(governor)<br>NO:168-148

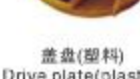

卷轮(望)

Drum wheel(plastic)<br>NO:168-139

Drive plate(plastic) NO:168-144

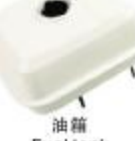

Fuel tank NO:168-149

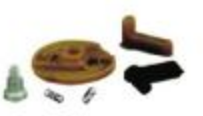

拉盘配件(塑料) Starter repair kit(plastic) NO:168-145

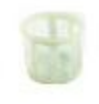

地网 Screens NO:168-150

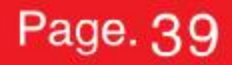

箱盖(高)

Crank case cover(high)

NO:186-004

调压器(半月形 单相)

AVR(woodroff single-phase)

NO:186-009

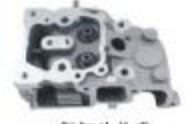

气缸头总成 Cylinder head assy NC:186-001

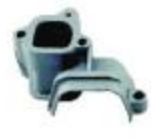

进气管 Air intake tube NO:186-006

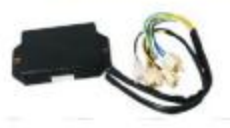

调压器(四方形 三相)

AVR(square three-phase)

NO:186-011

调速齿轮总成

Governor gear set

NO:186-015

磁力开关

Magnetic switch

NO:186-021

卡簧

Clip(piston pin)

NO:186-026

进排气门弹簧座下座

Valve spring retainer(bottom)<br>NO:186-031

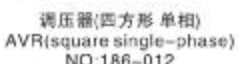

滑室

Governor slider

NO:186-017

を轮发电机

Fly wheel generator

NO:186-022

活塞环

Piston ring

NO:186-027

气门镜片

Valve cotter

NO:186-032

气缸罩

Cylinder head cover

NO:186-002

NO:186-012

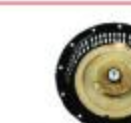

启动器总成 Starter assy NO:186-018

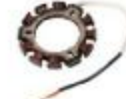

飞轮发电机单线圈 Coil NO:186-023

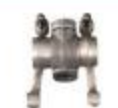

摇臂总成 Rocker arm assy NO:186-028

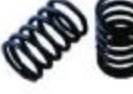

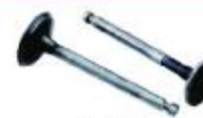

蜗壳

Fan case

NO:186-019

活塞

Piston

 $NO-186-024$ 

进排气门 Intake & exhaust valve NO:166-029

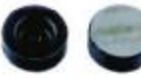

护帽 Protect cap NO:186-034

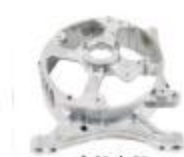

电机支架 Armature seat NO:186-005

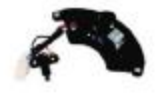

调压器(半月形三相) AVR(woodroff three-phase) NO:186-010

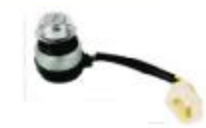

电门链 Lock & key NO:186-015

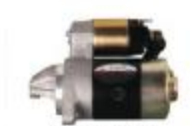

马达带缝电器 Motor with relay NO:186-020

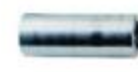

活塞销 Piston pin NO:186-025

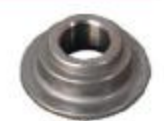

气门弹簧座 Valve spring retainer<br>NO:186-030

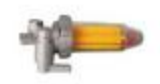

低噪音柴油滤清器总成 Diesel filter assy(low noise)<br>NO:186-035

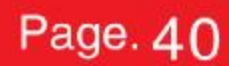

上支架 前端盖 Up-bracket Front cover NO:186-007 NO:186-008 趋压器

Voltage regulator NO:186-013

简体

Crank case

NO:166-003

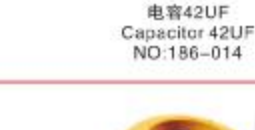

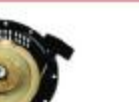

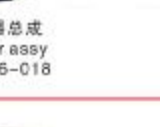

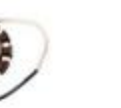

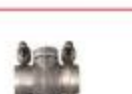

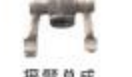

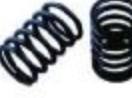

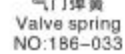

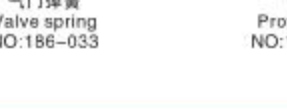

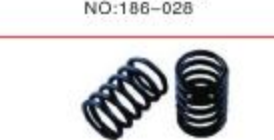

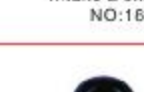

PDF 文件使用 "pdfFactory Pro" 试用版本创建 [www.fineprint.cn](http://www.fineprint.cn)

### **MIMPN** Products Display Recoil Starter Assembly Professional Manufacturer

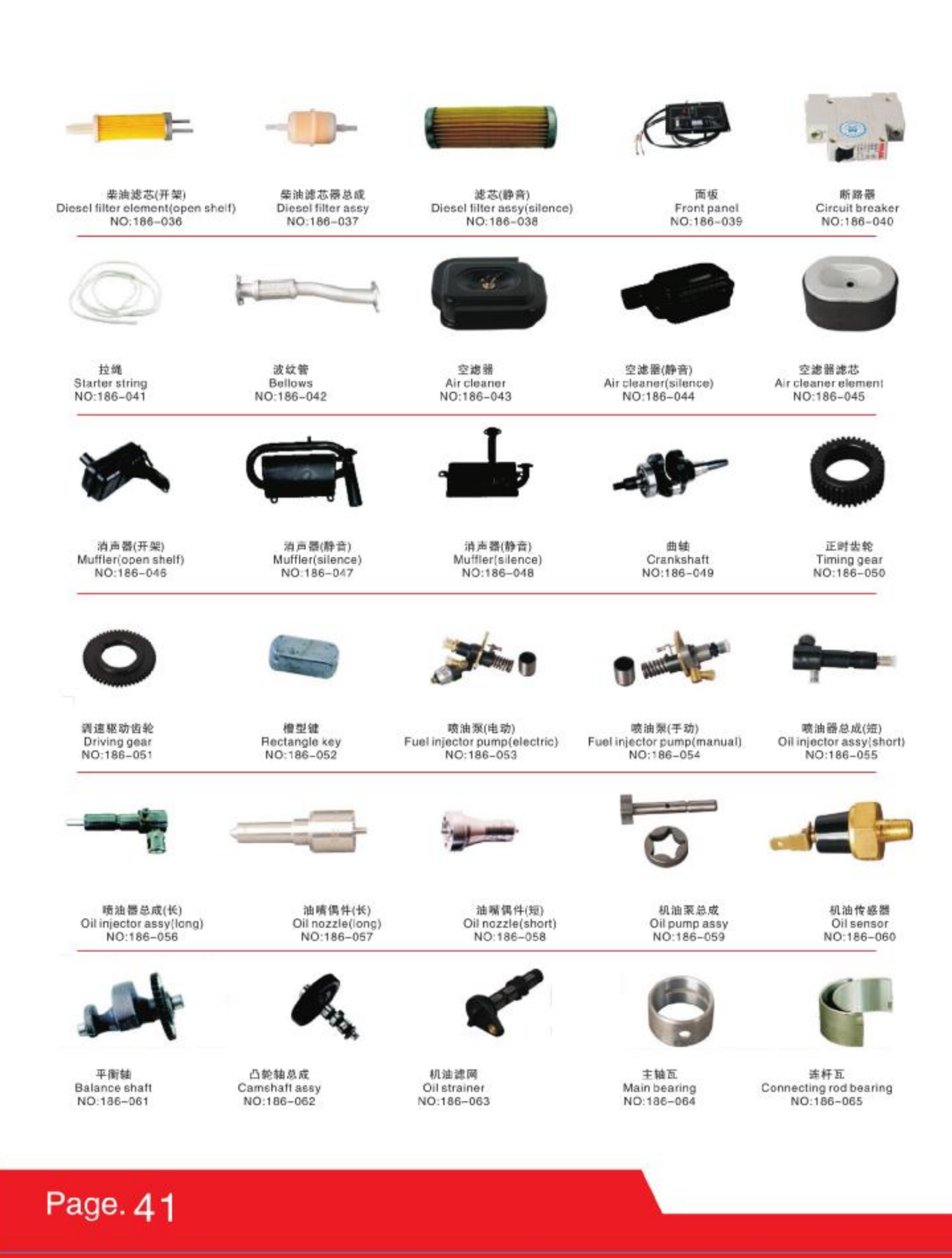

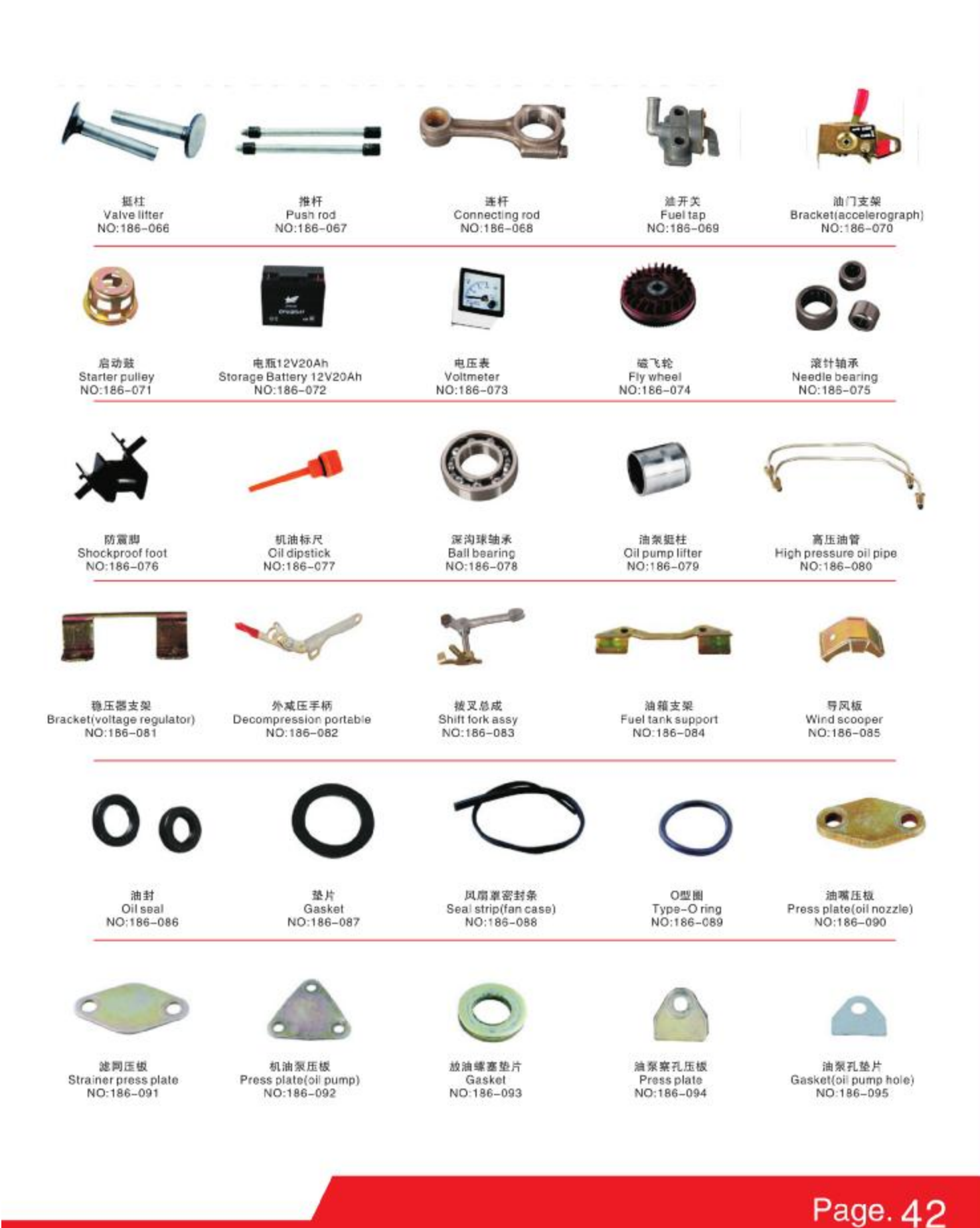

### **SMIMPN Products Display** Recoil Starter Assembly Professional Manufacturer

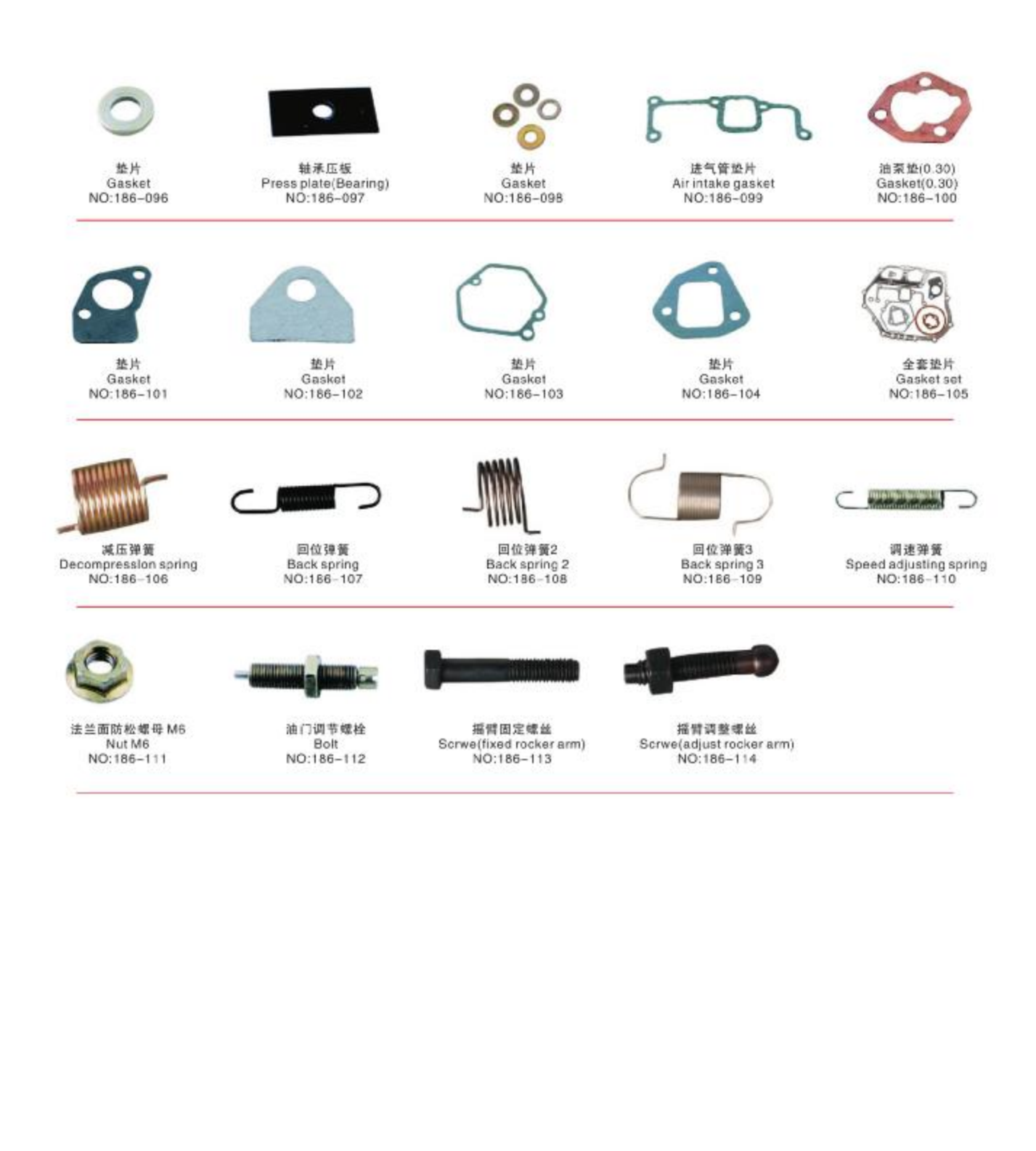

### Page. 43

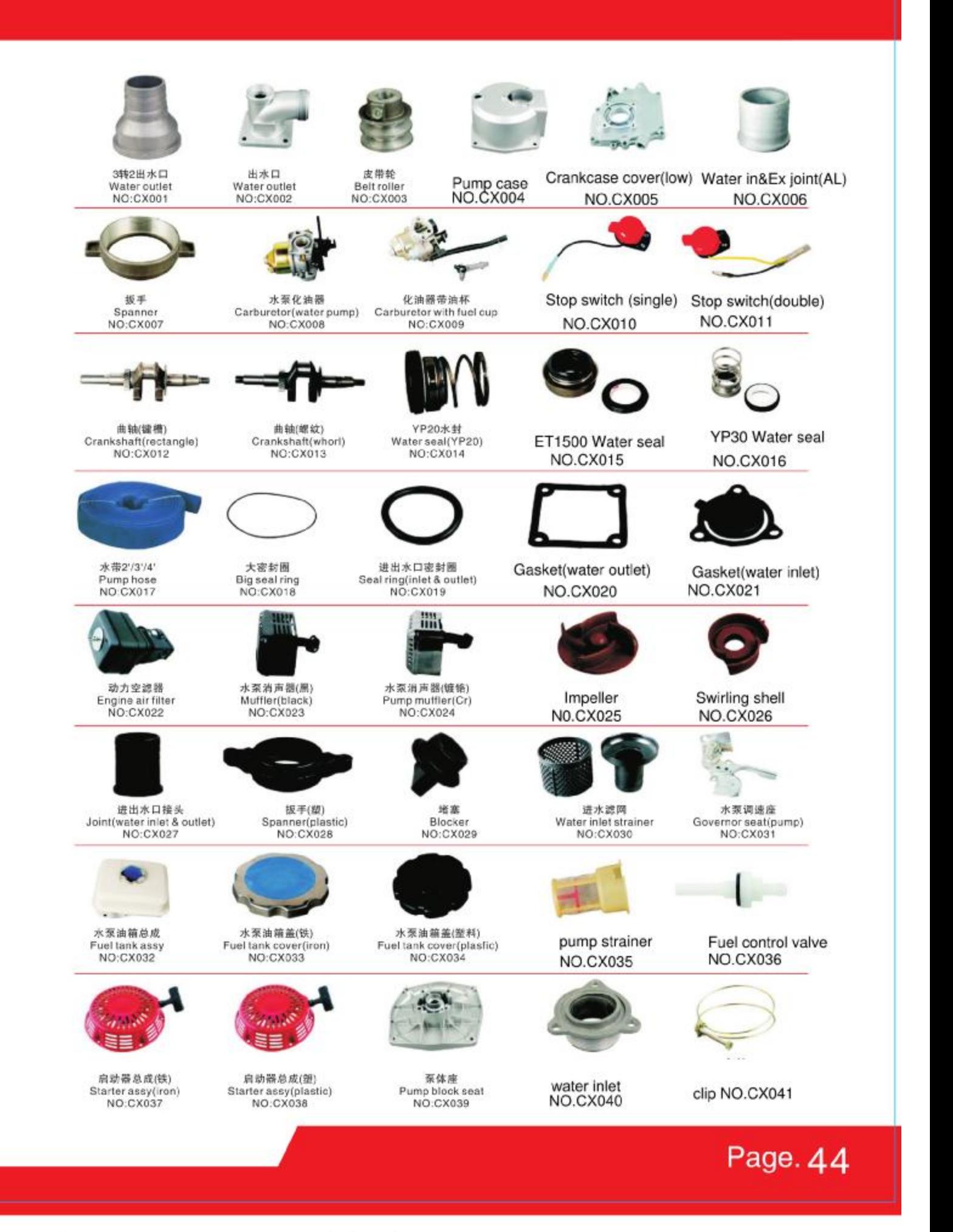

### 臺州市銘品機械有限公司

地址: 臺州市路橋區路南上張工業區 ADD: Shangzhang Industrial area. lugiao. Taizhou, zhejiang Tel: 0086-576-82915118 Fax: 0086-576-82511908 http://www.mimpn.com

Recoil Starter Assembly Professional Manufacturer